## Introduction à la veille

## **Outils et méthodes**

**Safaa OUCHEIKH** 

## Partie 1 LA VEILLE

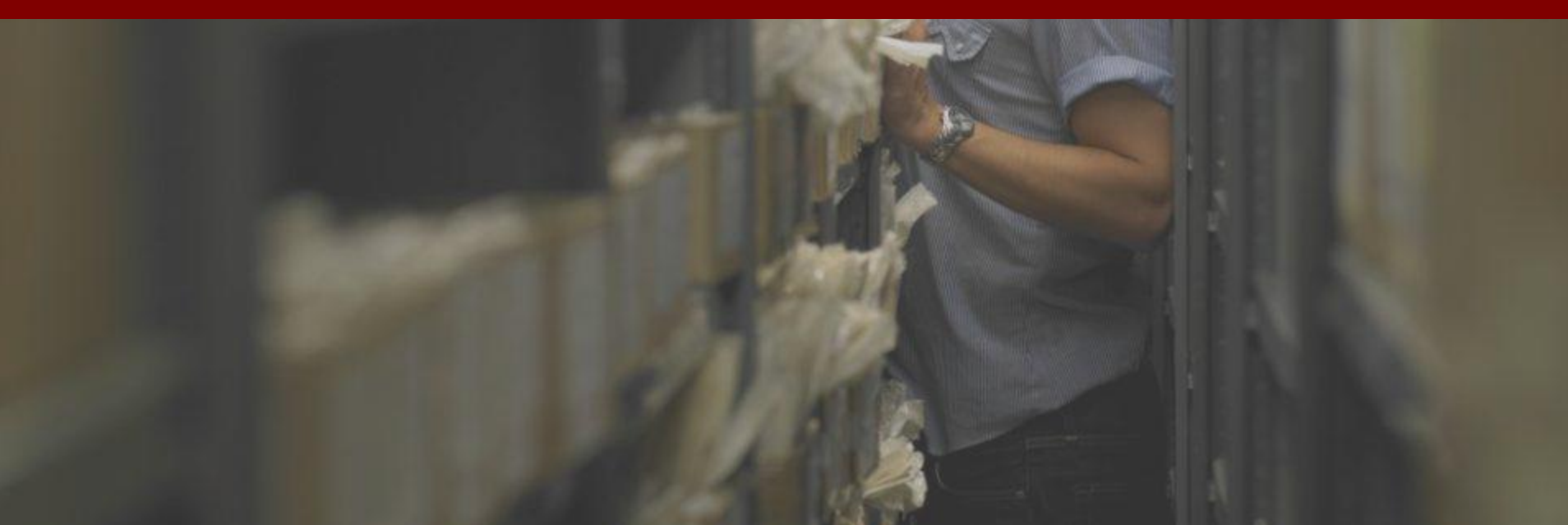

## **QU'EST-CE QUE LA VEILLE**

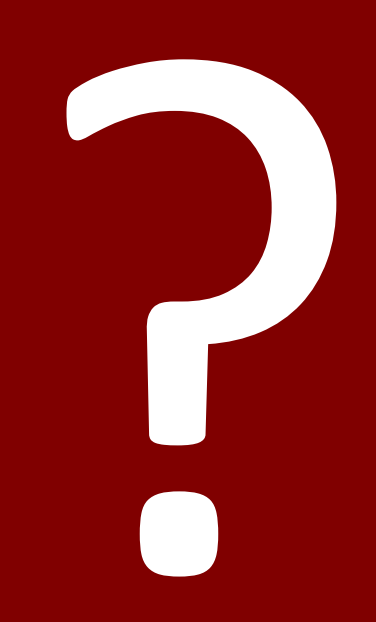

Selon l'AFNOR (Association Française de la Normalisation) :

« *Activité continue en grande partie itérative visant à une surveillance active de l'environnement technologique, commercial…pour anticiper les évolutions* »

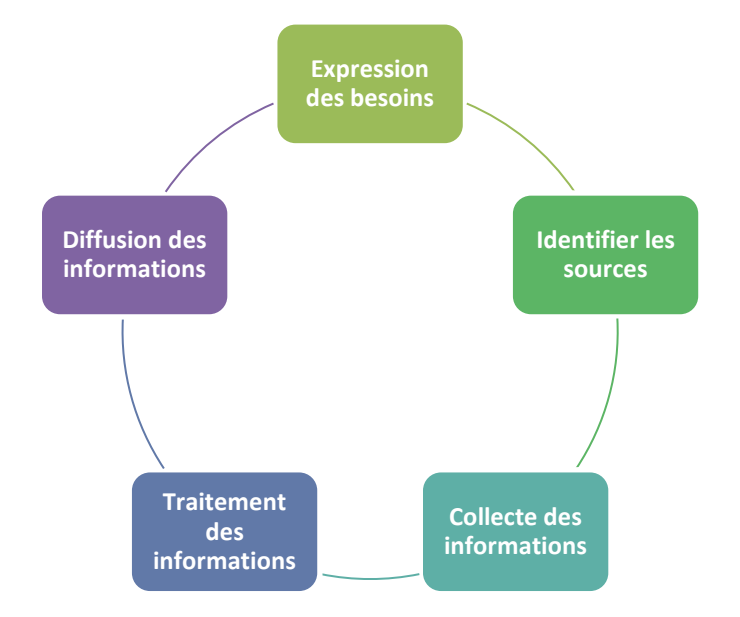

**La veille est un outil de pilotage de l'entreprise pour réduire les incertitudes et accroître les opportunités**

## TYPOLOGIES DE VEILLE

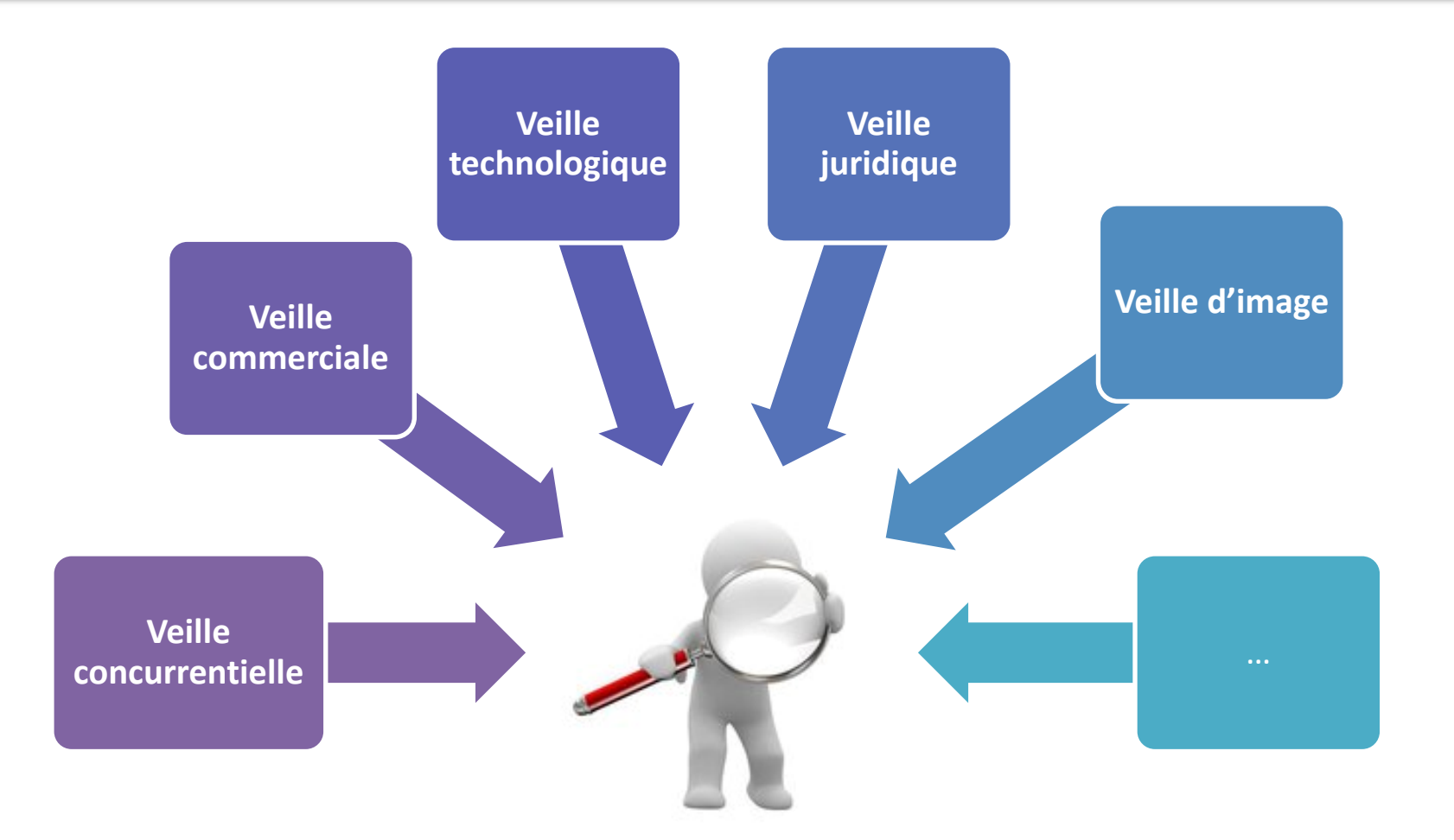

## **A QUOI SERT** LA VFILLE

## **ANTICIPER: détecter les risques**

• Nouvelles techniques, machines, clients, concurrents ...

### **LIMITER: détecter les dangers**

• Brevets, produits, concurrents, réglementations ...

### **PROGRESSER: détecter les écarts**

- Écarts des produits par rapport aux besoins
- Écarts de l'entreprise par rapport aux concurrents...

**INNOVER: détecter les innovations et les nouvelles solutions** 

• Économies de R&D, avantage concurrentiel ...

**GRANDIR: détecter les nouvelles opportunités d'affaires**

• Clients, experts, associés ...

## **LA VEILLE & INTERNET Partie 2**

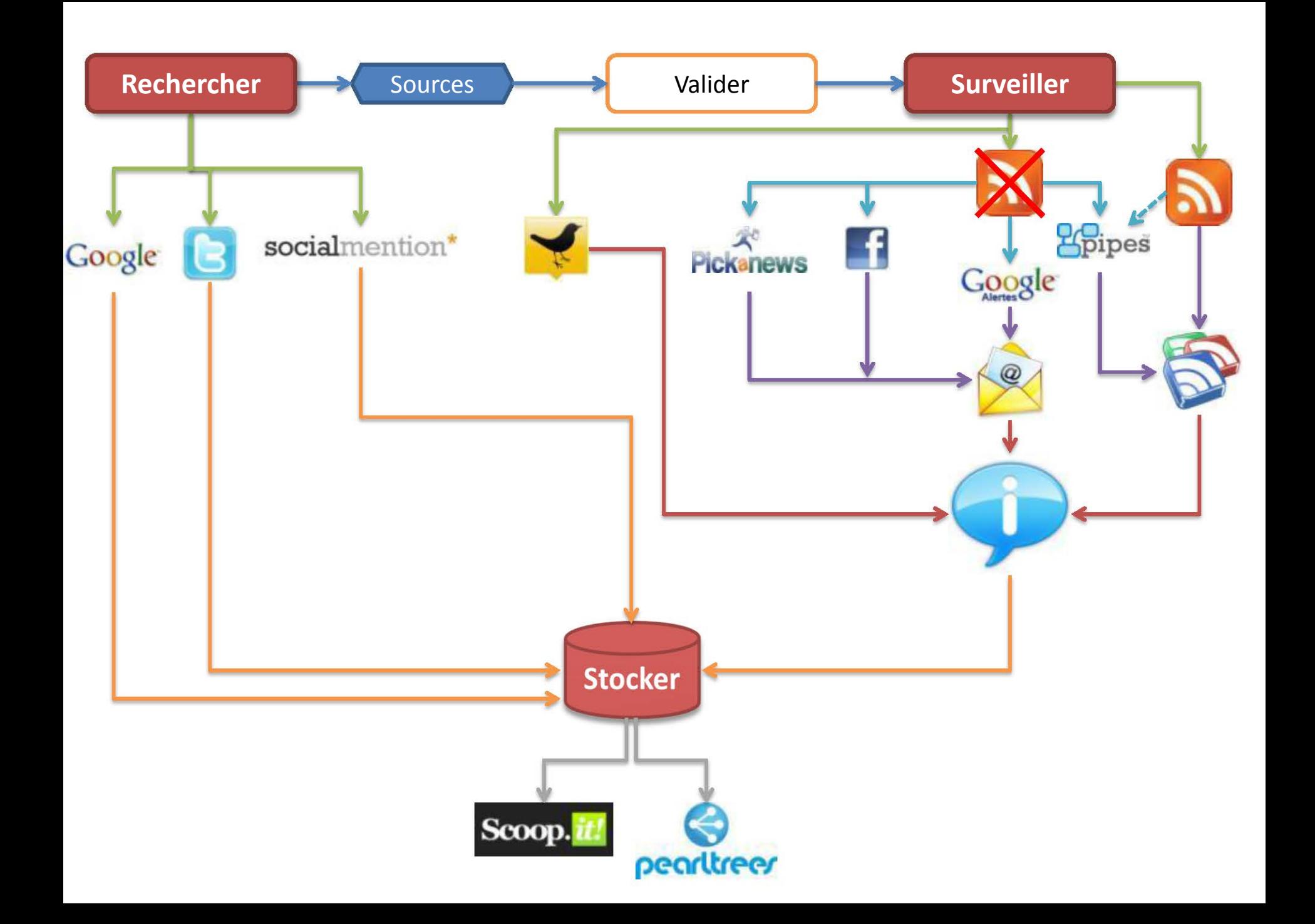

## **MIEUX CHERCHER POUR MIEUX TROUVER SUR**

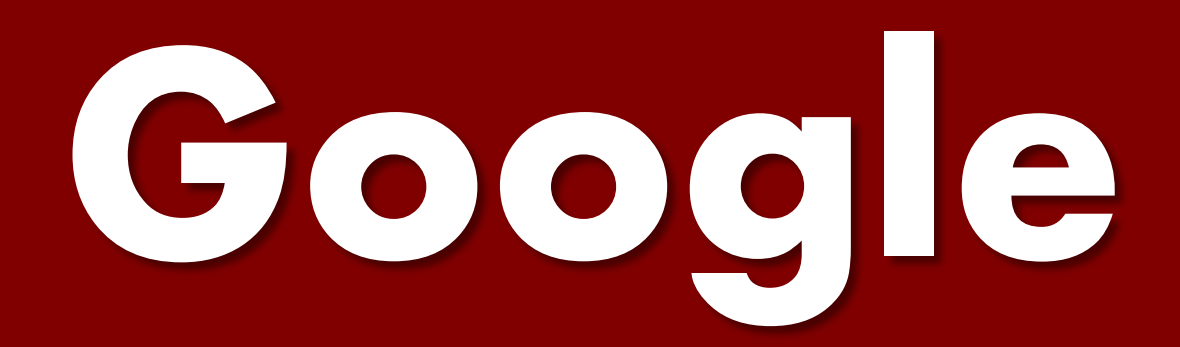

### **Recherche trop précise**

Elargir avec des termes plus généraux Essayer avec des synonymes ou des antonymes

## **Recherche trop générale**  Affinez avec des termes plus précis Exclure des termes  $\triangleright$  Rechercher uniquement dans une langue ou un pays particulier

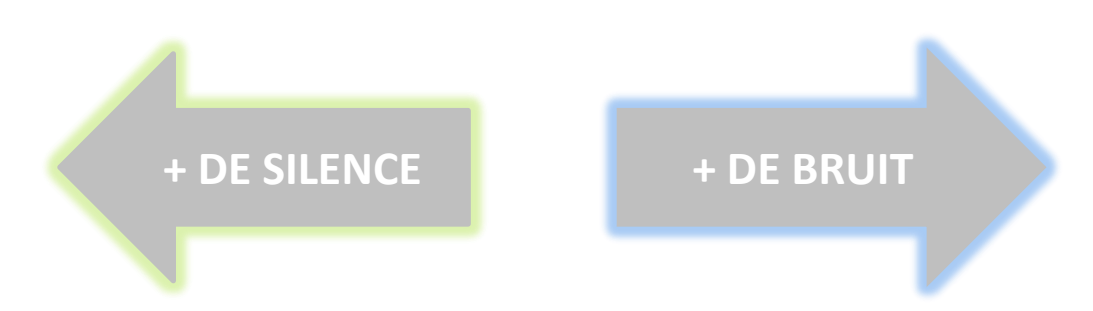

## **TROUVER LE BON ÉQUILIBRE**

## *ARTICLE DU FIGARO QUI PARLE DES RÉSEAUX SOCIAUX MAIS PAS D'EMPLOI*

**Recherche Google** 

site:lefigaro.fr « réseaux sociaux » -emploi

## *RAPPORT (FORMAT PDF) DONT LE TITRE CONTIENT LE MOT COMMERCE*

**Recherche Google** 

allintitle:commerce filetype:pdf

## *~commerce + huile de \**

J'ai de la chance

Obtenir les synonymes de commerce ET les différentes expressions avec « huile de »

## **site:.gouv.fr inurl:transport**

J'ai de la chance

Obtenir les sites contenant le mot transport dans l'URL et dont le domaine est .gouv.fr

## Google Recherche avancée

Conseils de recherche | À propos de Google

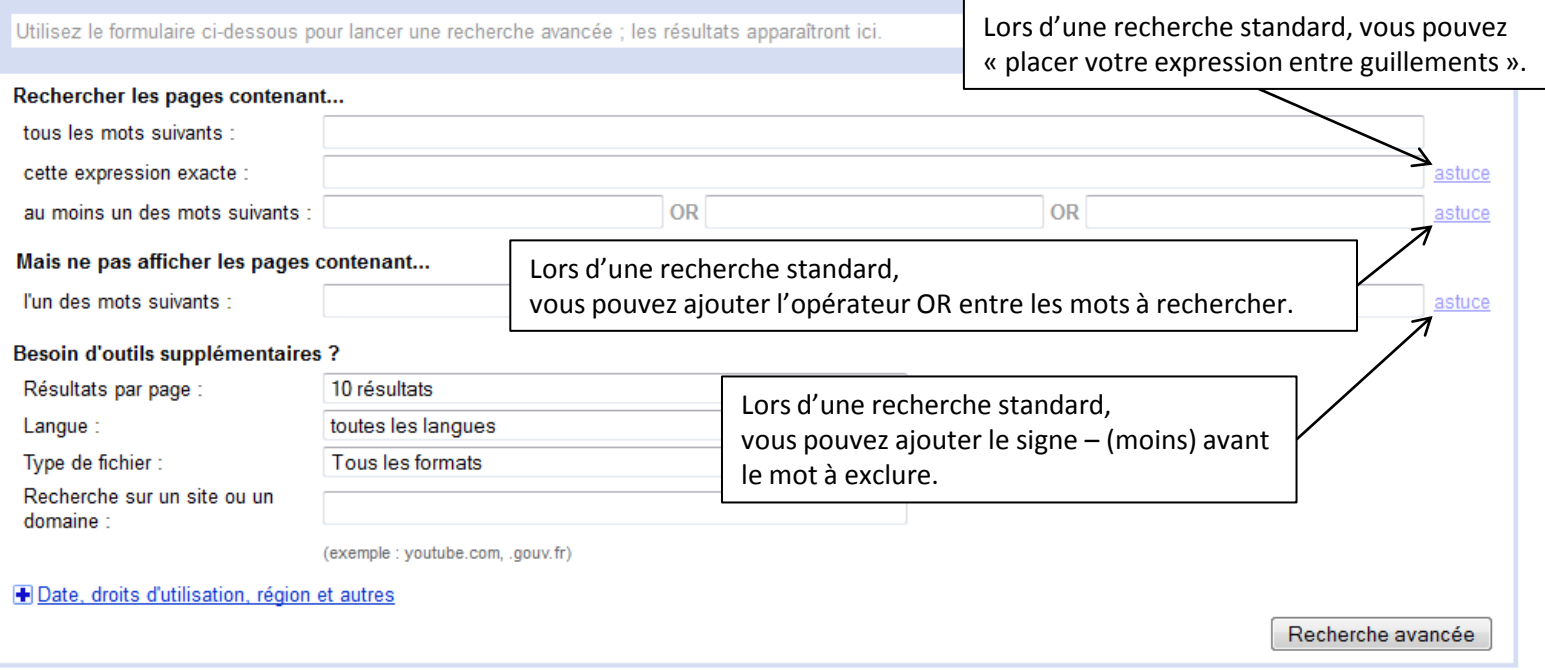

**FAIRE DES RECHERCHES SUR LES**

# **RESEAUX SOCIAUX**

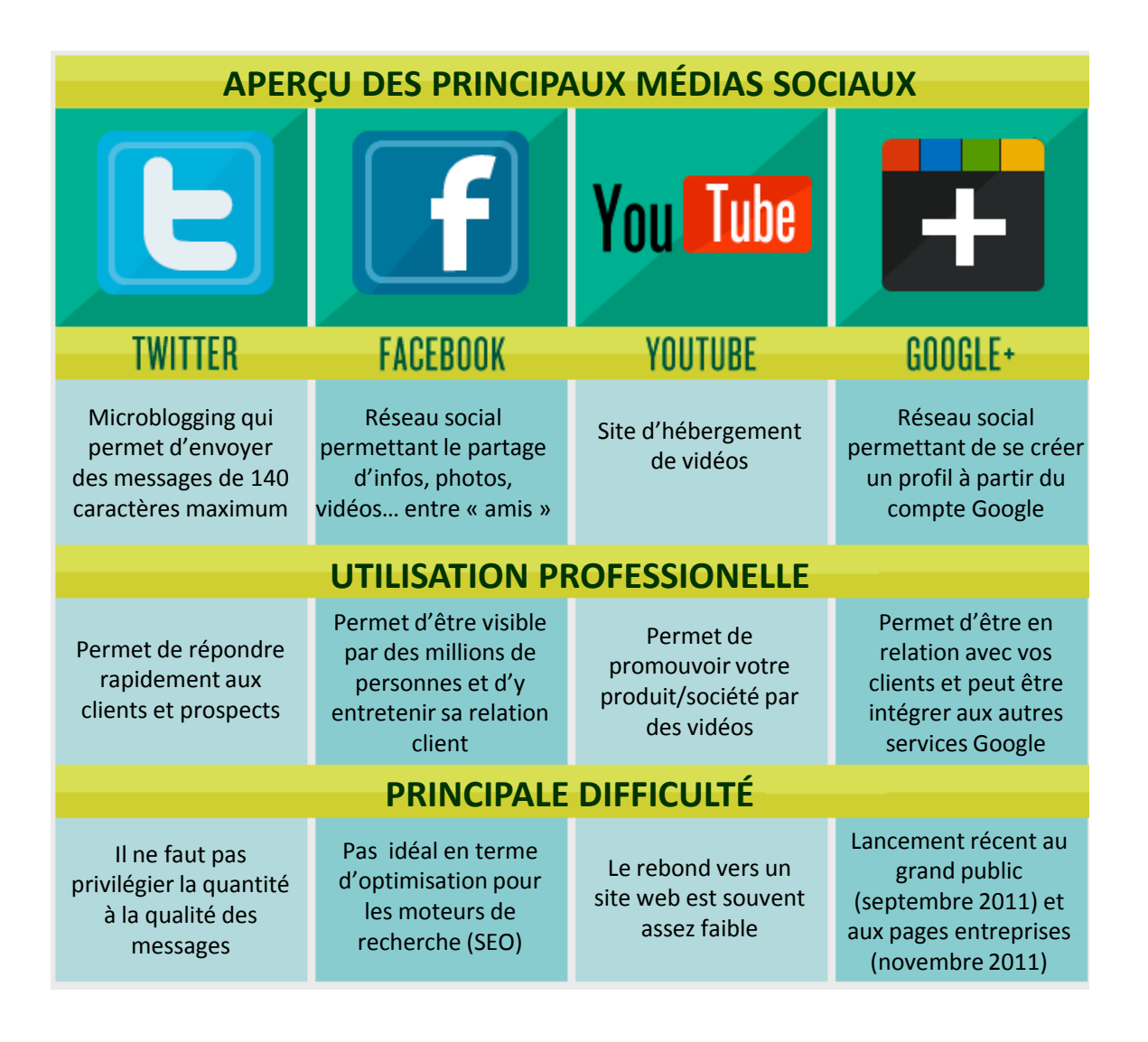

## **RECHERCHER DES INFORMATIONS SUR**

# **Twitter**

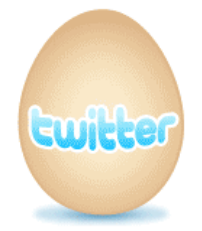

## **Ouvrir son compte**

Bien réfléchir au nom du compte (@...) Utiliser une adresse mail de contact « réactive »

## **Construire son réseau**

Rechercher des membres pertinents à « follower » Utiliser les suggestions Twitter Rechercher dans les listes et parmi les contacts de vos contacts

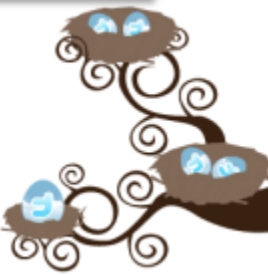

## **Personnaliser son profil**

Prendre le temps de rédiger la biographie (en 160 caractères !!) Personnaliser son avatar (œuf par défaut) Personnaliser l'arrière plan

## **Participer, interagir, tweeter**

**Tweet** (Message limité à 140 caractères) **DM** (Direct Message) **@** (Mention) **RT** (Retweet) **#** (Hashtag) **Follower** (Personne qui vous suit) **Following** (Abonnement) **TT** (Trending Topics = Tendances) **Timeline** (Fil d'actualité)

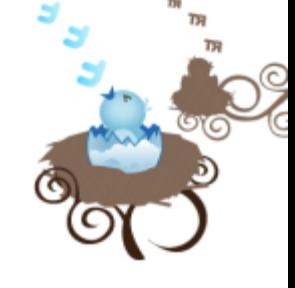

## **Mesurer ses actions**

Suivre les indicateurs clés en lien avec l'objectif fixé:

- Rebond vers votre site web
- Nombre de followers
- Nombre de RT

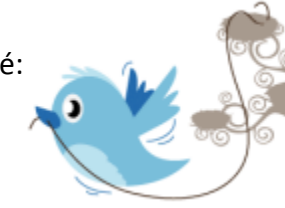

## FAIRE UNE RECHERCHE SUR TWITTER

## Découvrez ce qu'il se passe maintenant

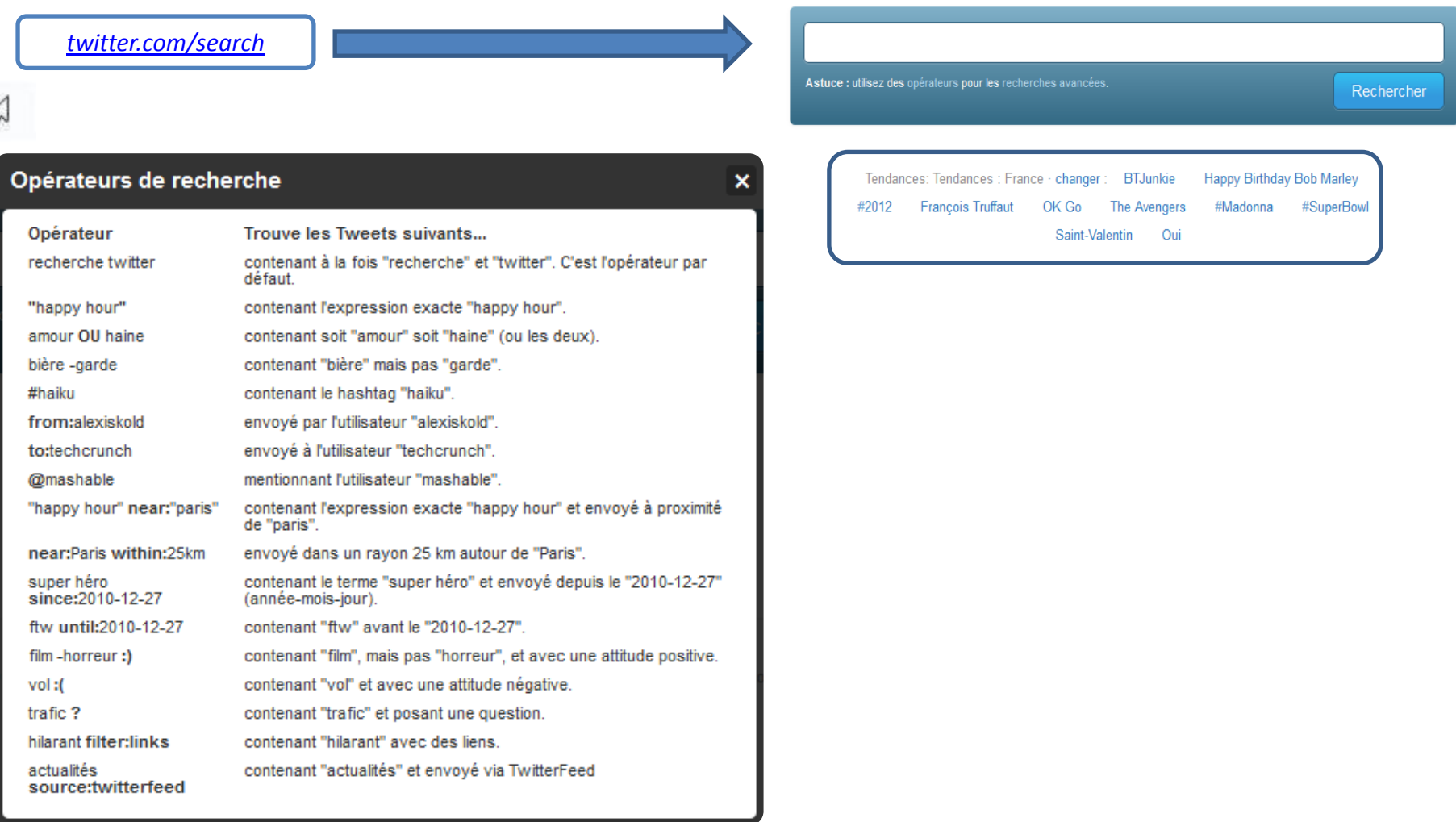

## FAIRE UNE RECHERCHE SUR LES MEDIAS SOCIAUX

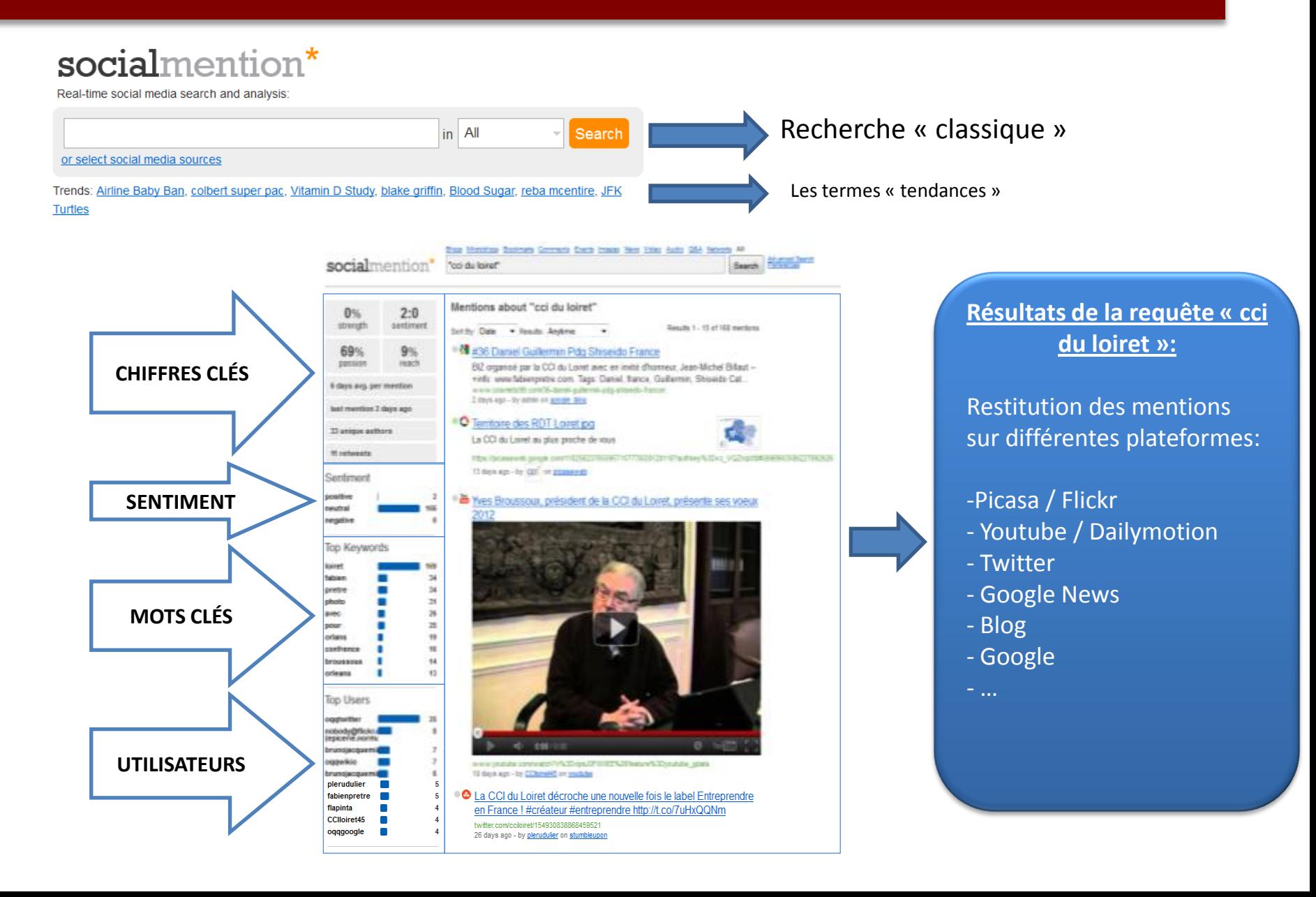

## LES RESULTATS DE SOCIALMENTION\*

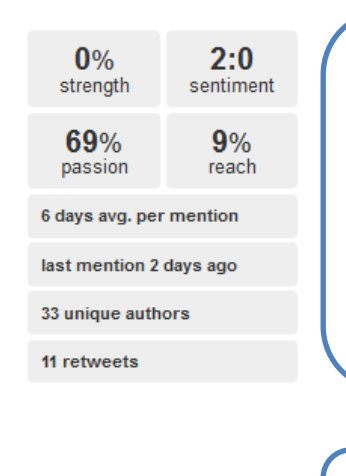

 $\checkmark$  Strenght: probabilité que la marque apparaisse sur les médias sociaux.  $\checkmark$  Sentiment: ratio entre les mentions positives et négatives.

 $\checkmark$  Passion: probabilité que votre marque soit citée à plusieurs reprises  $\checkmark$  Reach: mesure de l'influence de votre marque

### Sentiment

positive  $\overline{2}$ neutral 166 negative  $\bf{0}$  Classe les avis positifs-neutres-négatifs et permet de consulter chacun d'eux

### **Top Hashtags**

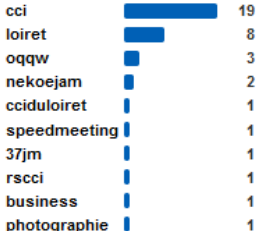

### **Top Users**

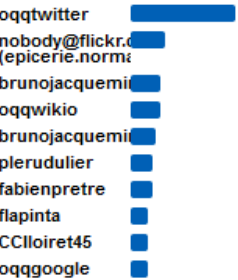

25 8  $\overline{7}$ 

> $\overline{I}$ 6

> 5

5

4 4 4

5

 $\overline{2}$ 

### Citation sur Twitter en lien avec la requête (#)

Personnes qui mentionnent le plus le mot/l'expression recherché(e)

### **Top Keywords**

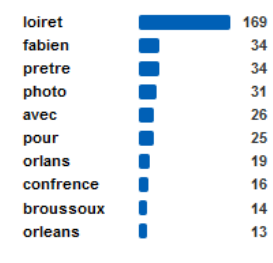

Classement des mots-clés associés à la recherche et nombre de fois qu'ils sont utilisés

### Sources

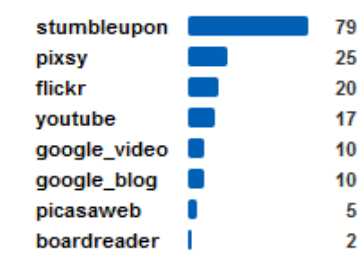

Liste des sources utiles aux résultats

## **COMMENT AUTOMATISER SA** VEILLE..

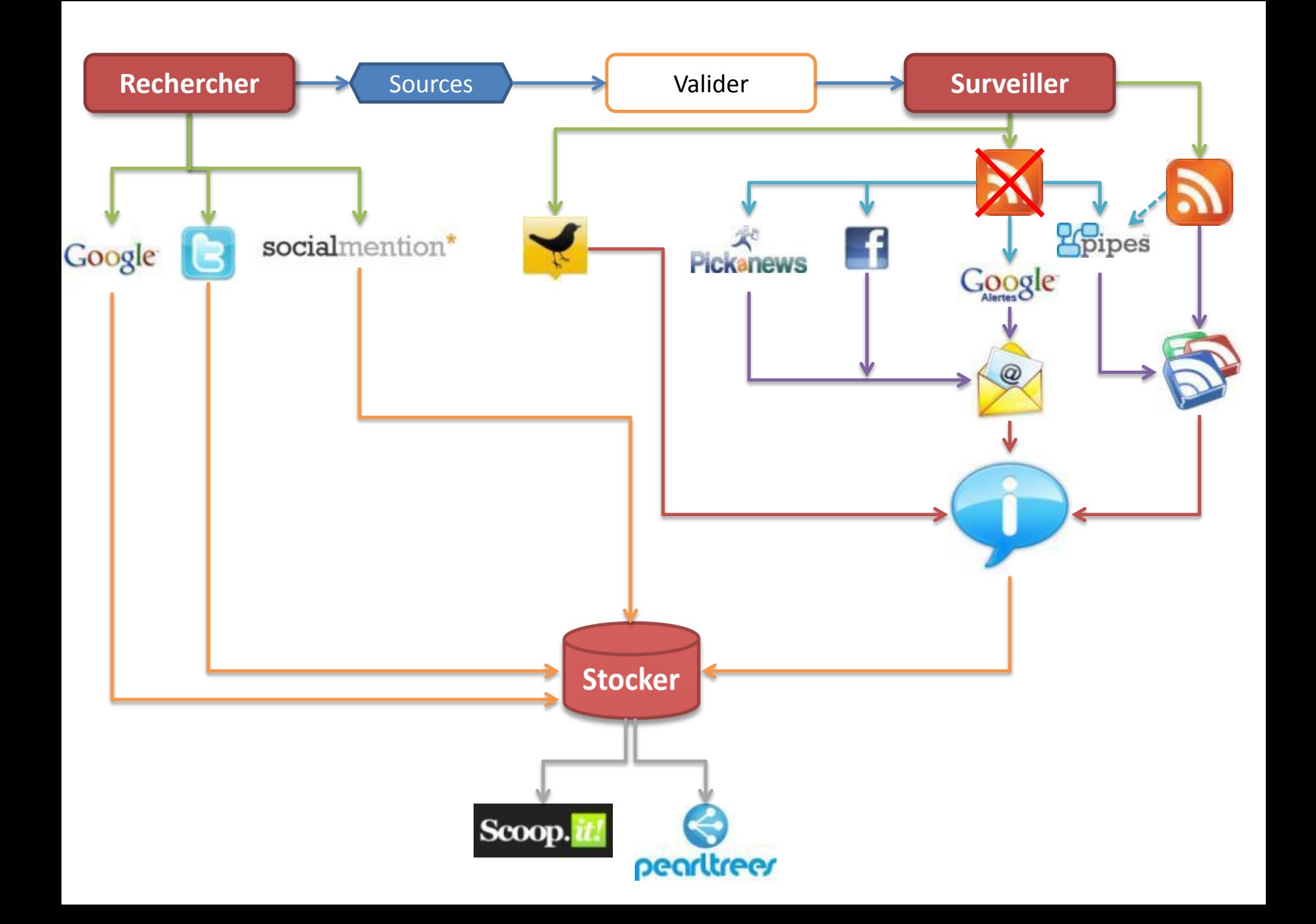

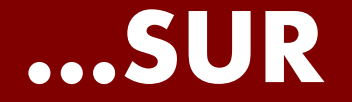

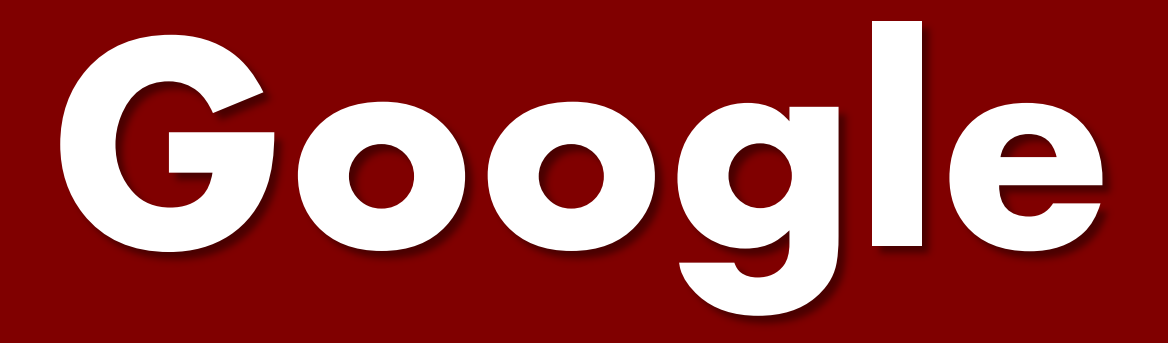

*Surveillez le Web et soyez alerté de l'apparition de nouveau contenu intéressant*

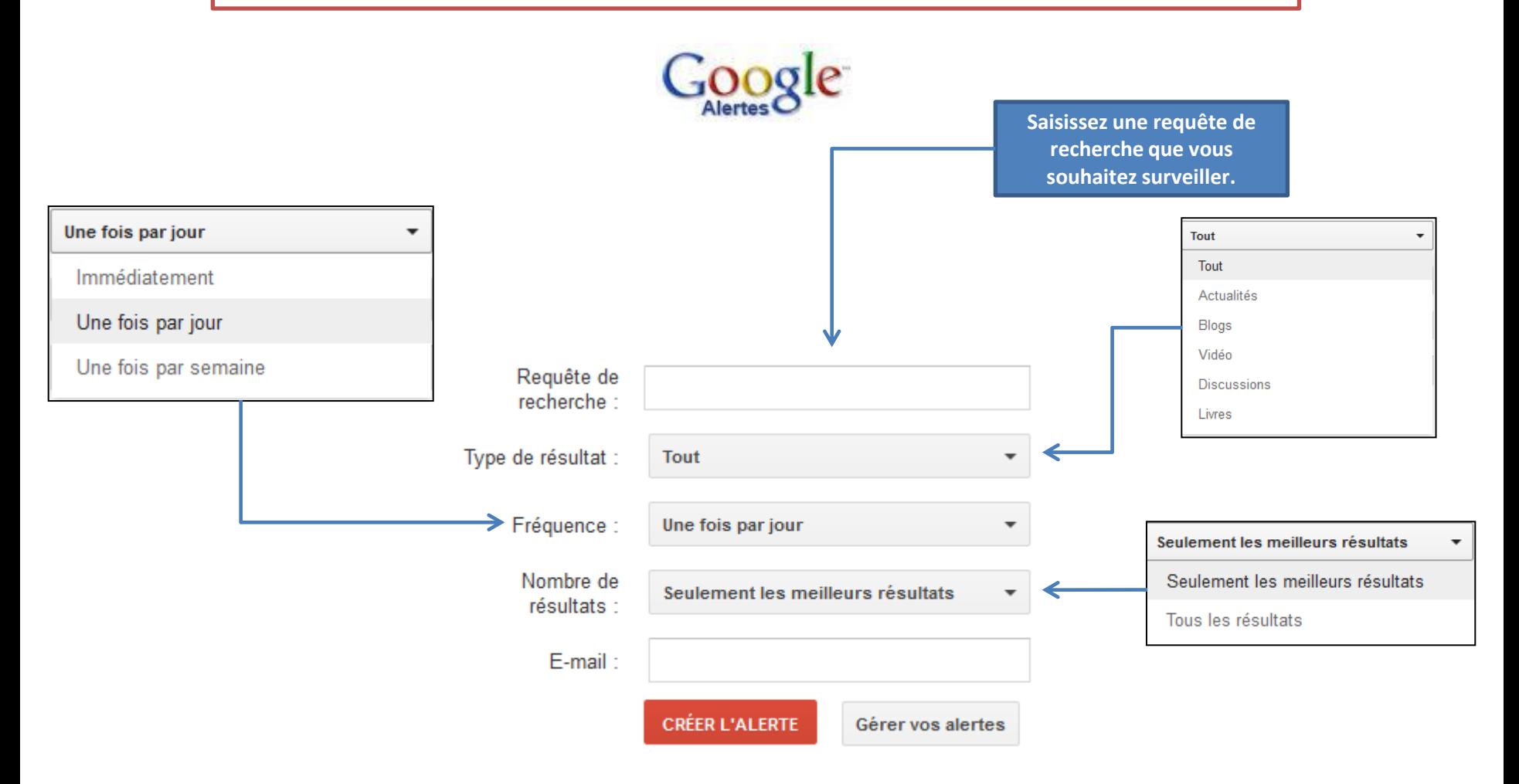

## COMMENT FONCTIONNE GOOGLE ALERTES ?

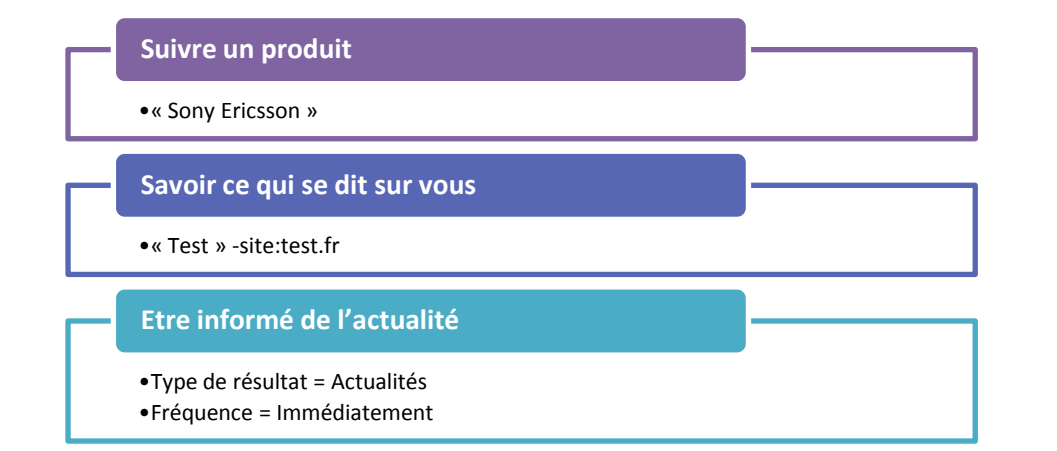

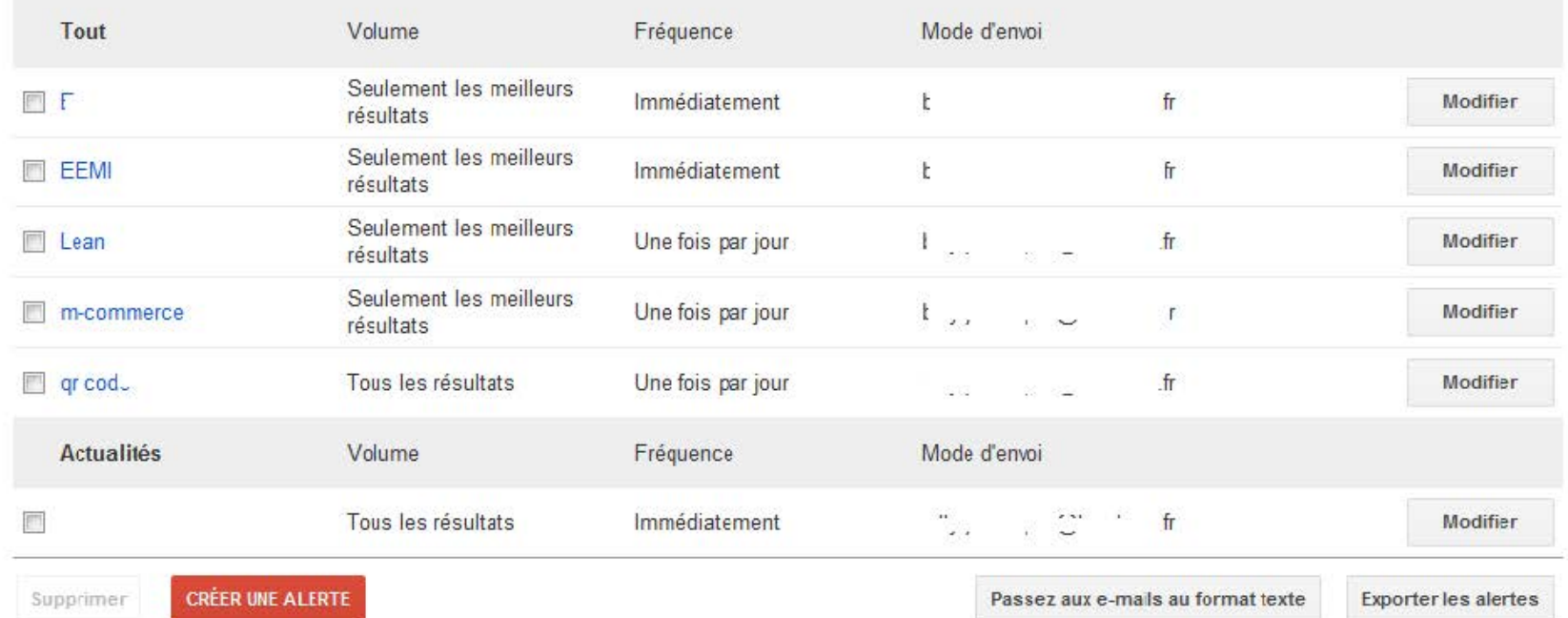

Aide Google Alertes - Conditions d'utilisation - Règles de confidentialité - Accueil Google - @ 2011 Google

## ...SUR Forcebook

*Etre alerté sur l'activité d'une page Facebook par mail*

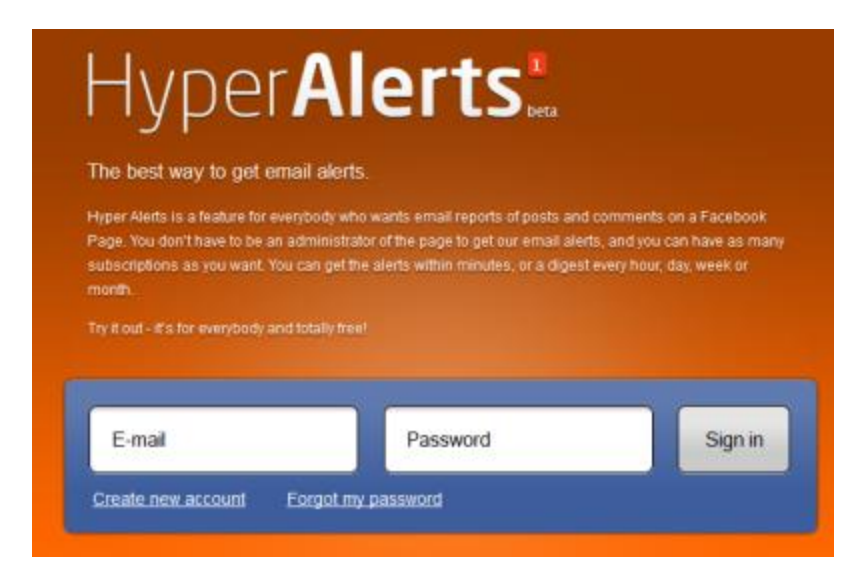

**Suivre la page Facebook dont vous êtes administrateur** 

**Suivre n'importe quelle page Facebook**

## COMMENT FONCTIONNE HYPERALERTS ?

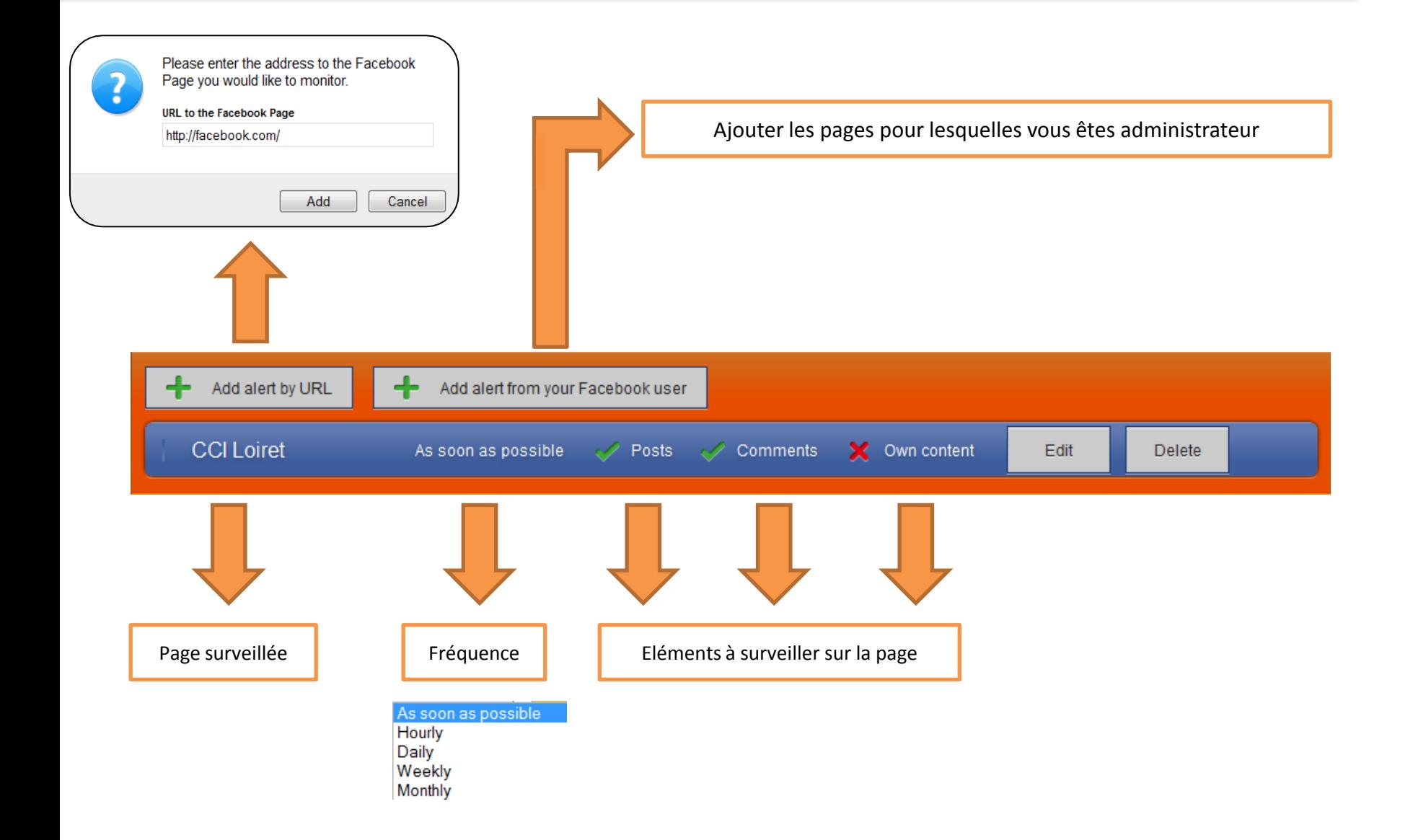

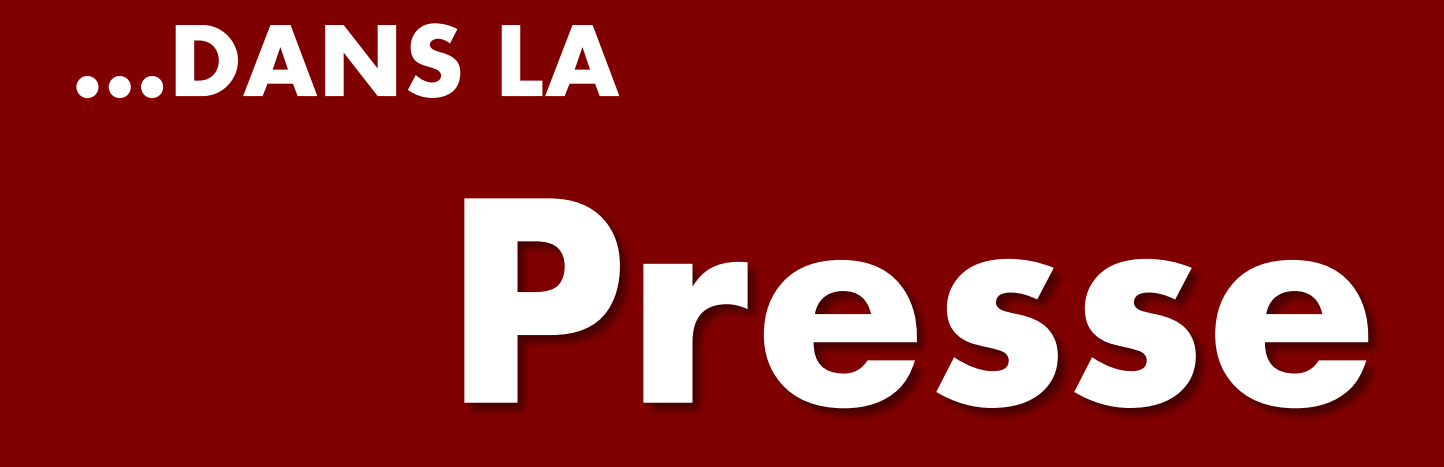

*Que disent les médias de vous ?*

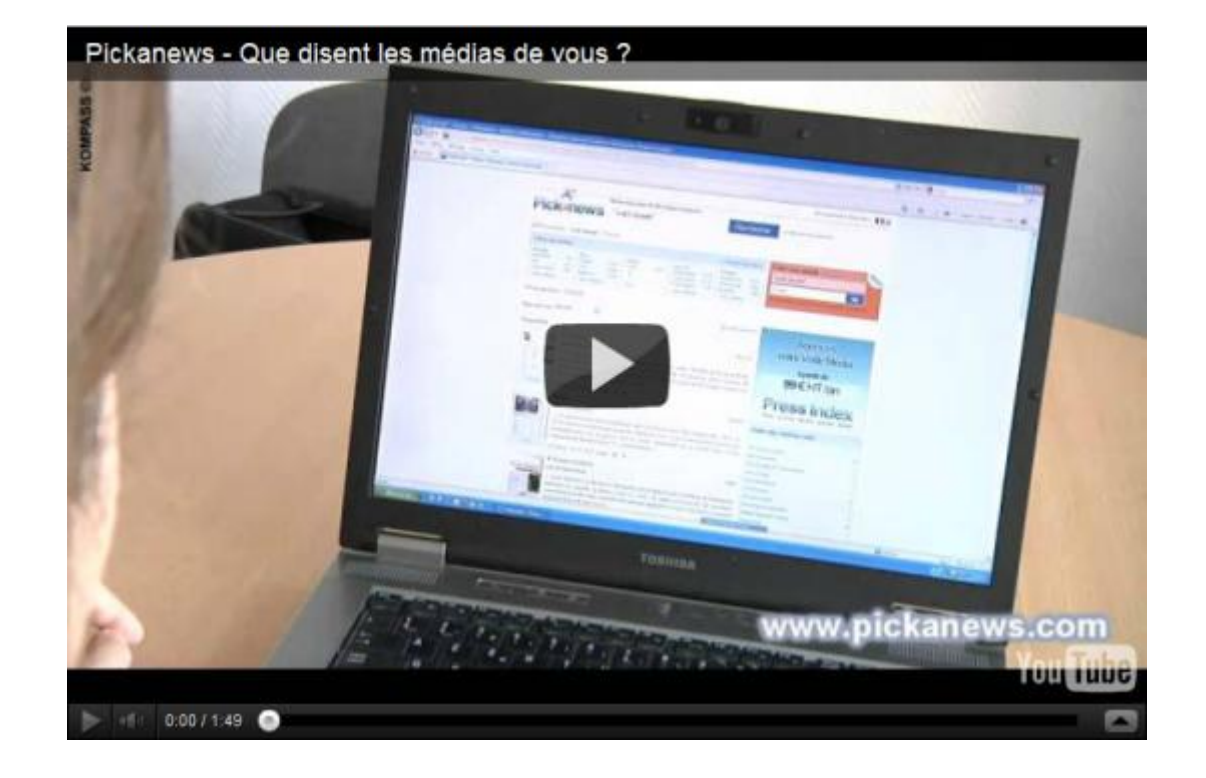

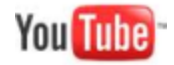

## COMMENT FONCTIONNE PICKANEWS ?

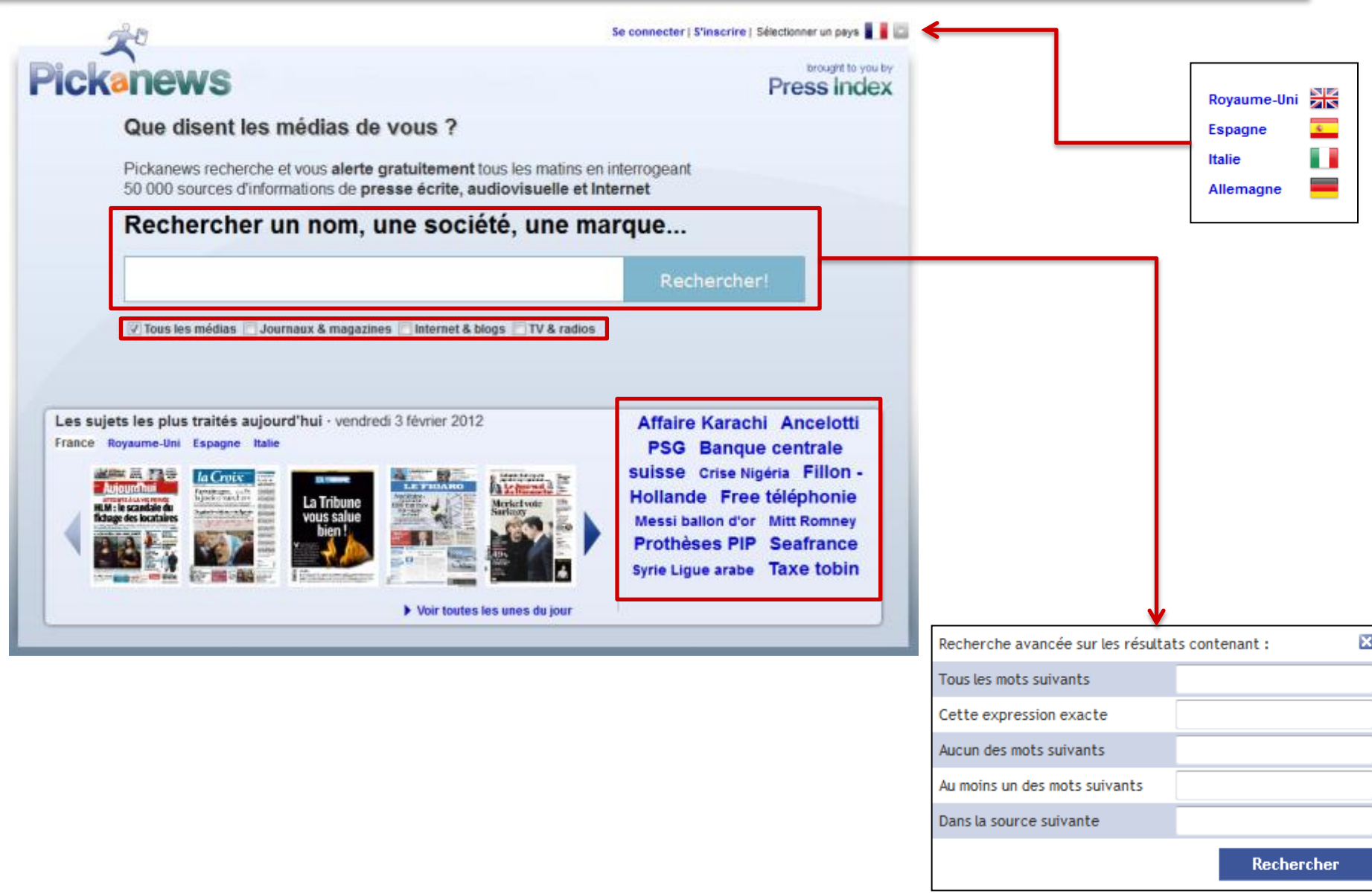

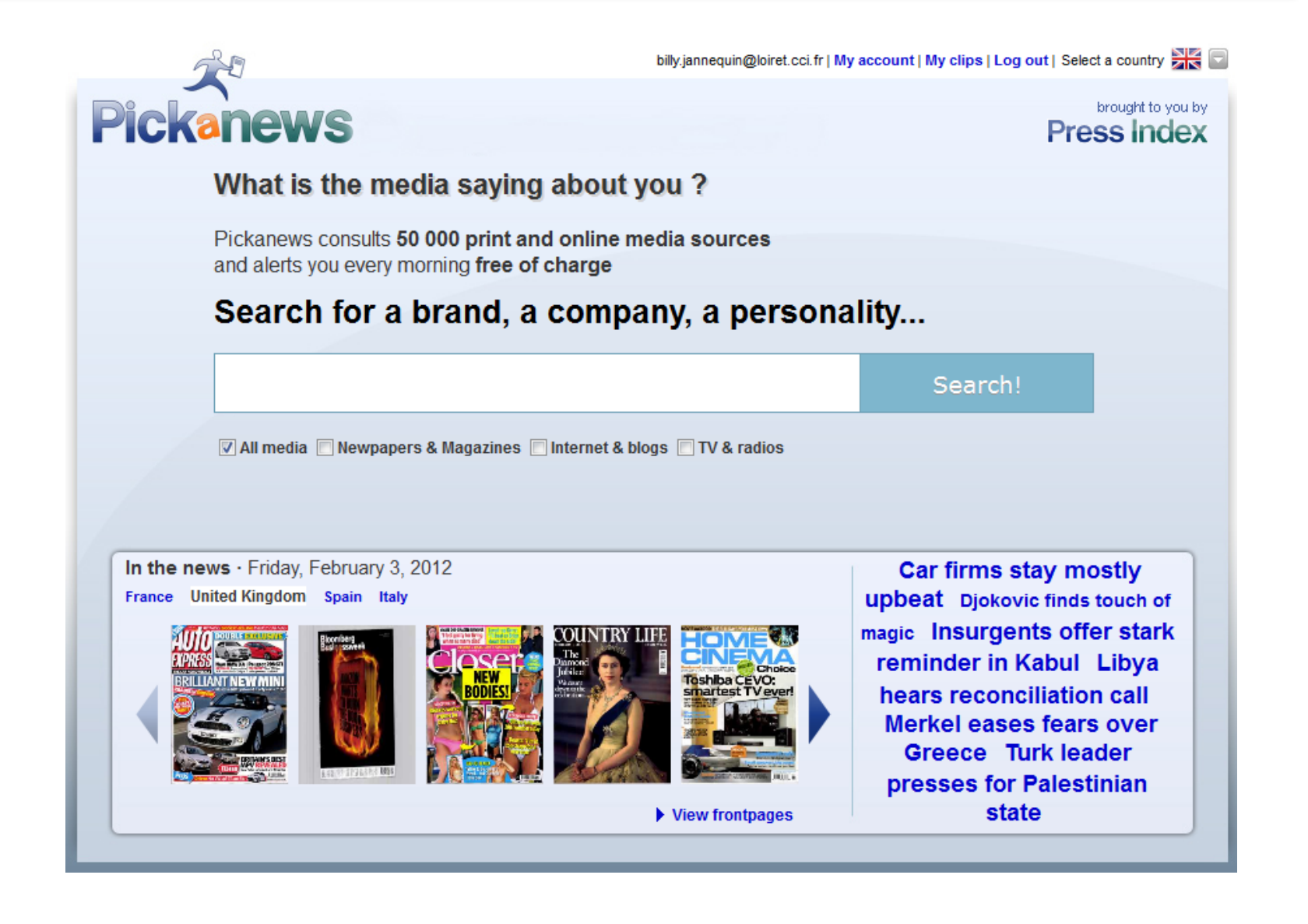

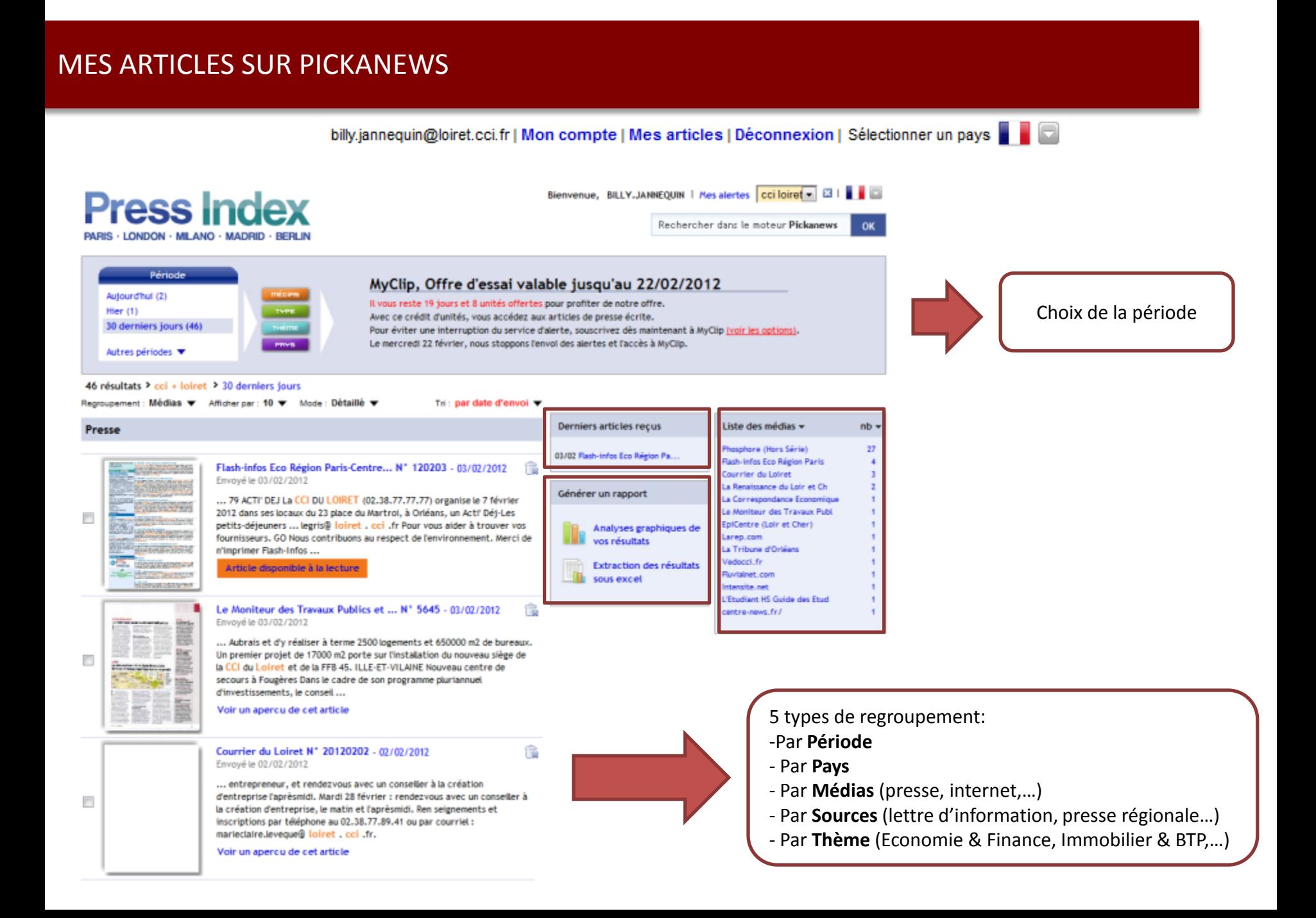

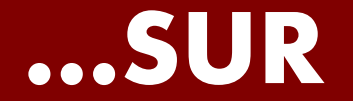

# Twitter

*Consulter et gérer ses flux de réseaux sociaux* 

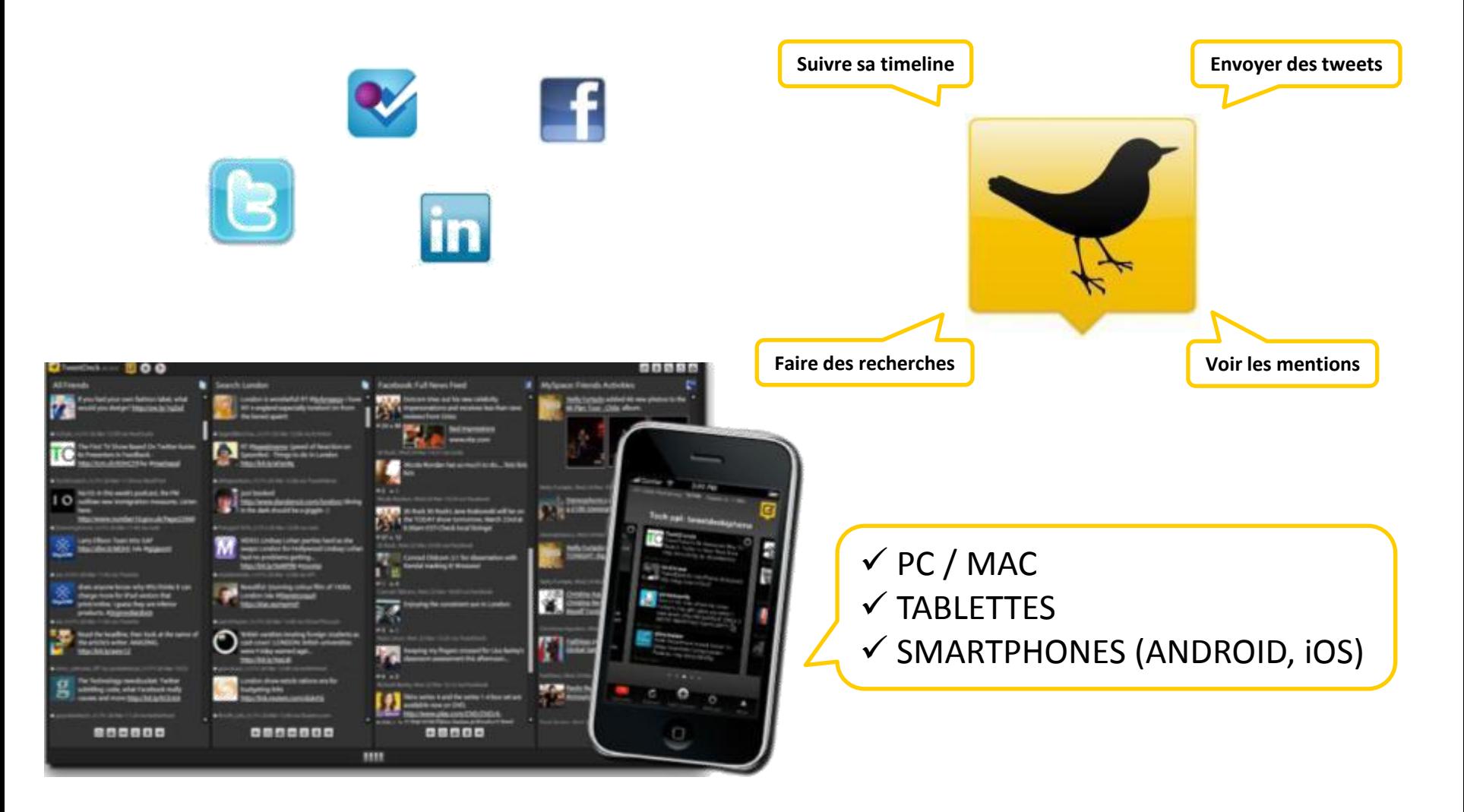

## QU'EST-CE QUE TWEETDECK ?

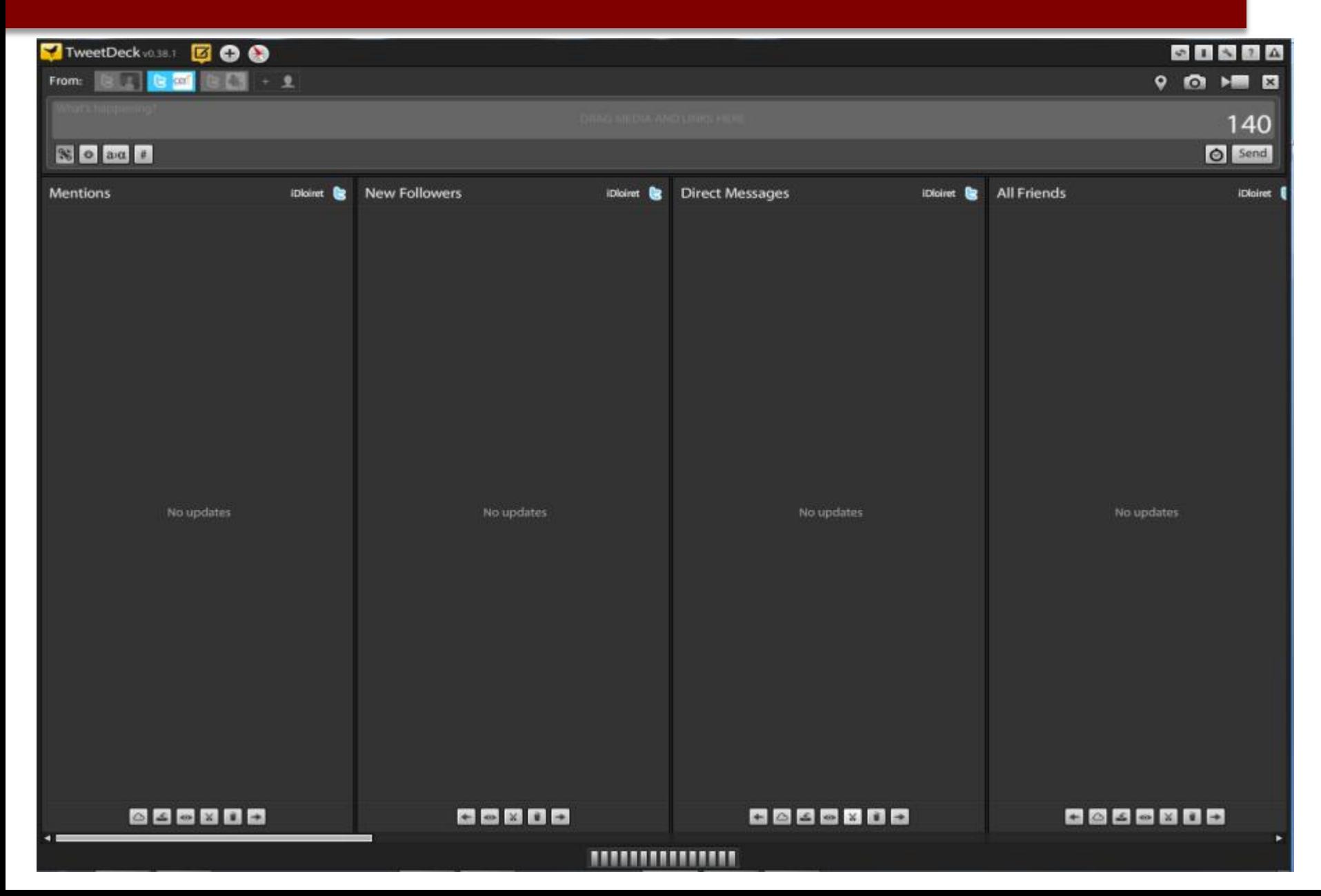
#### COMMENT FONCTIONNE TWEETDECK ?

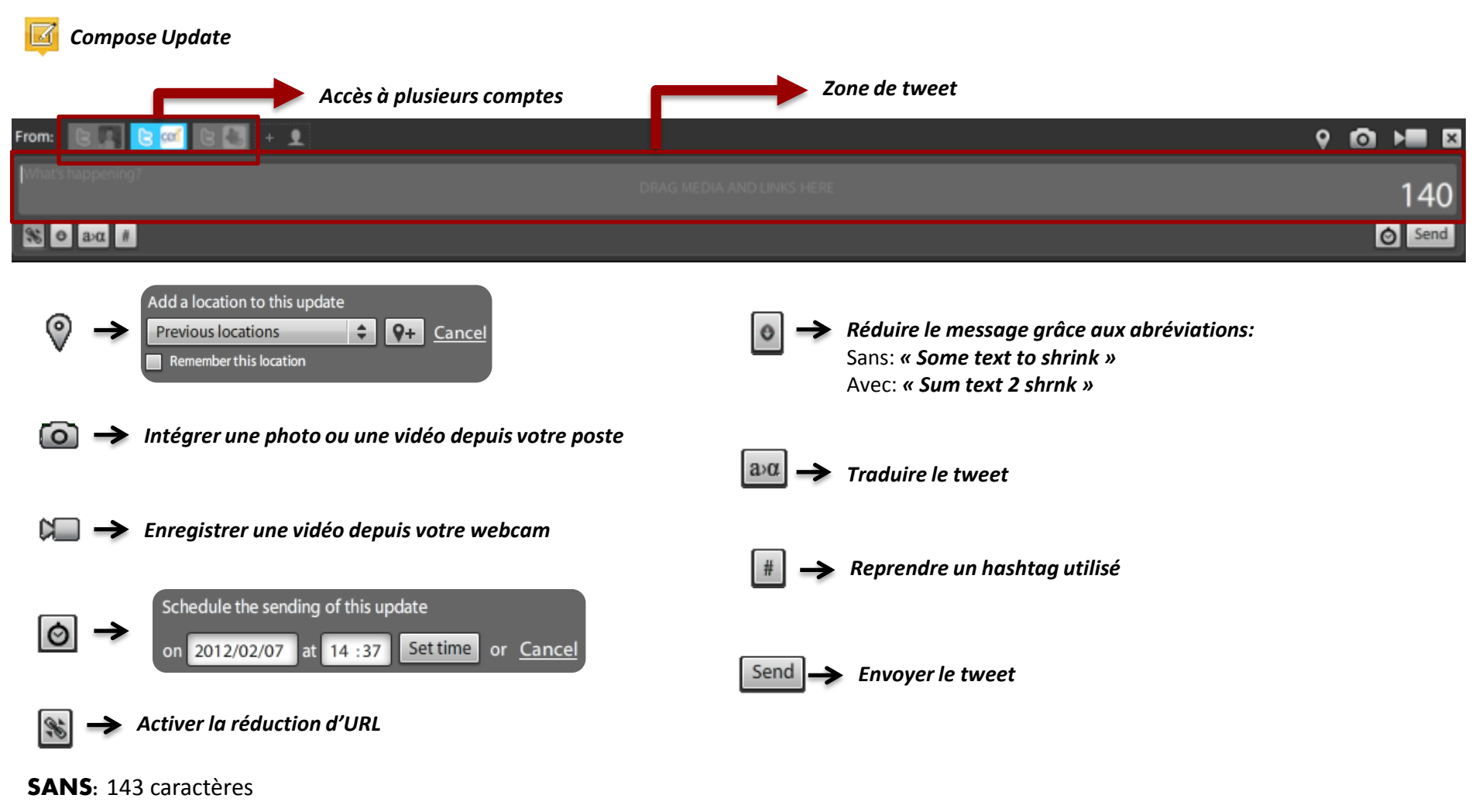

*[http://lentreprise.lexpress.fr/reprise-entreprise/s-associer-pour-reprendre-une-pme-attention-aux-fausses-bonnes-raisons\\_31862.html#xtor=RSS-17](http://lentreprise.lexpress.fr/reprise-entreprise/s-associer-pour-reprendre-une-pme-attention-aux-fausses-bonnes-raisons_31862.html)*

#### AVEC: 20 caractères

**<http://bit.ly/ySRbsJ>**

#### COMMENT FONCTIONNE TWEETDECK ?

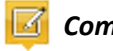

#### *Compose Update*

*Exemples de tweets*

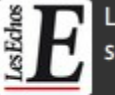

Les prix de l'essence atteignent des sommets en France echo.st/285667

· LesEchos, [+] Tue 07 Feb 17:08 via Tweet Button

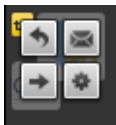

Pas encore sur iDloiret ? Inscrivez-vous pour recevoir l'information économique locale, c'est gratuit ! id.loiret.cci.fr #Loiret

iDloiret, (RT by cciloiret), [+] Mon 06 Feb 15:23

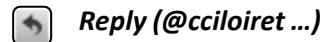

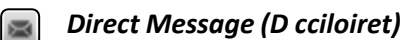

*Retweet (RT @cciloiret …)*  $\rightarrow$ 

#### *Others actions* 春

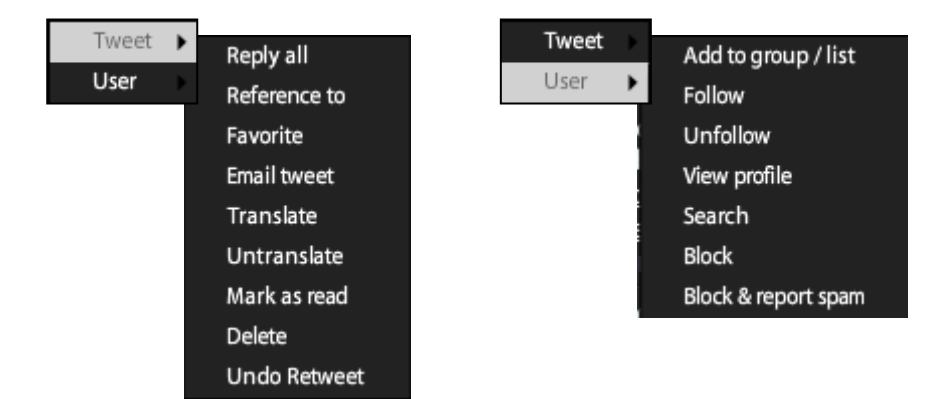

#### AJOUTER UNE COLONNE SUR TWEETDECK

#### **Add Column**

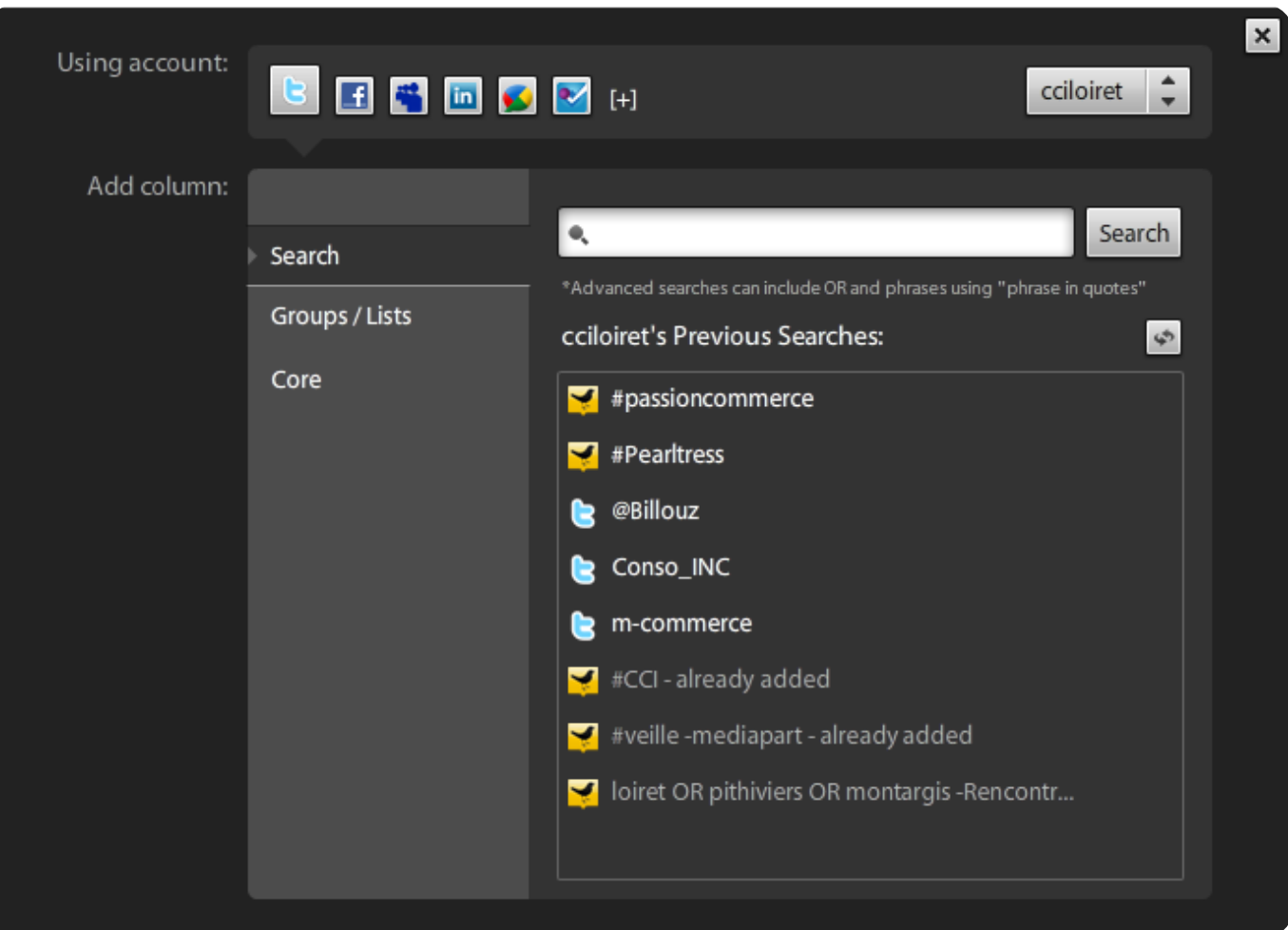

#### AJOUTER UNE COLONNE SUR TWEETDECK

#### **Add Column**

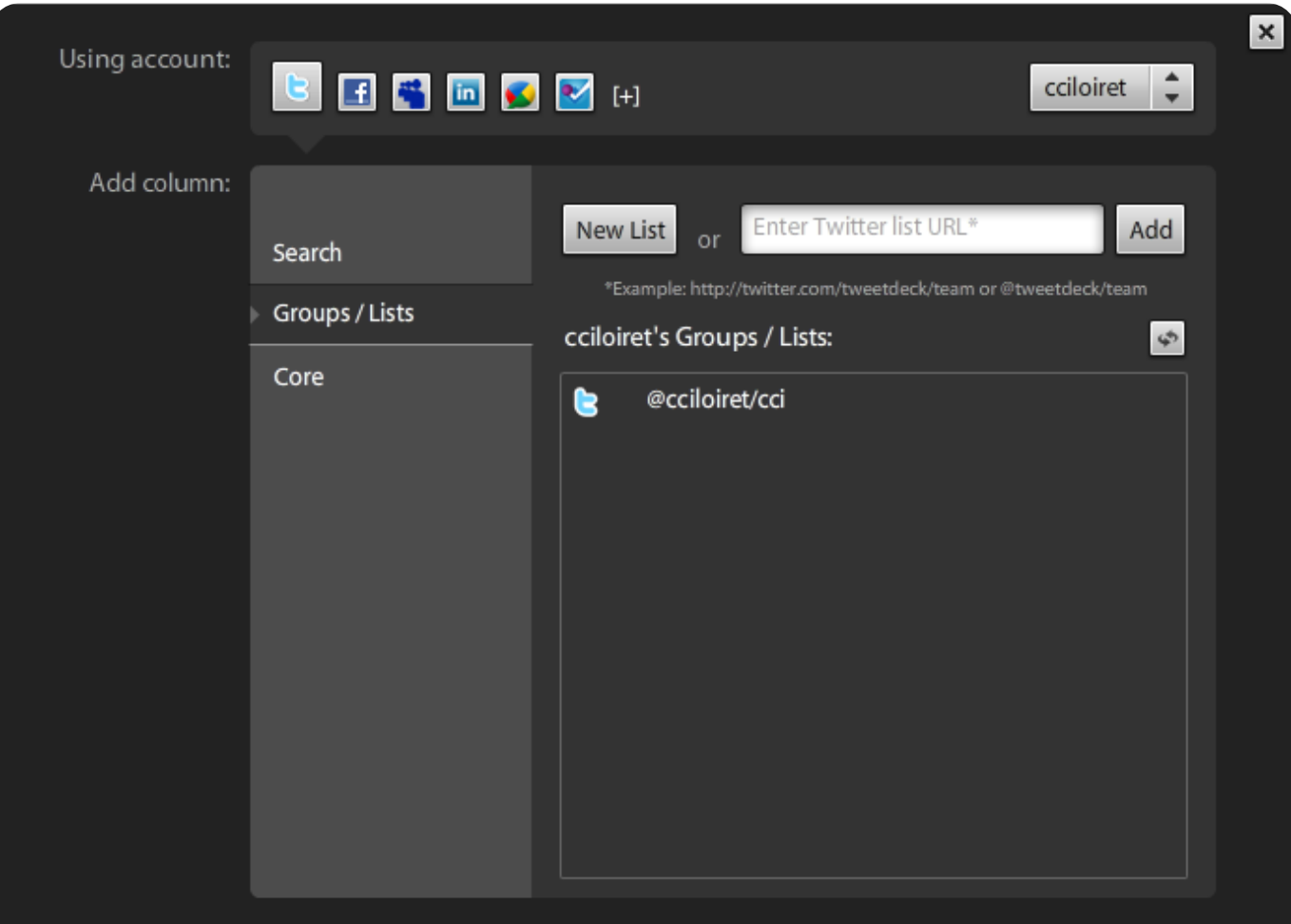

#### AJOUTER UNE COLONNE SUR TWEETDECK

#### **Add Column**

![](_page_40_Picture_7.jpeg)

#### RECHERCHER UNE LISTE OU UN PROFIL SUR TWEETDECK

![](_page_41_Picture_1.jpeg)

![](_page_41_Picture_2.jpeg)

![](_page_41_Picture_17.jpeg)

#### RECEVOIR LES ALERTES TWITTER PAR MAIL

![](_page_42_Figure_1.jpeg)

#### **CRÉER UNE TWILERT** *(options avancées)*

![](_page_42_Picture_63.jpeg)

# **COMMENT AUTOMATISER SA** VEILLE..

# ...SUR UN **SITE WEB**

# AVEC HUDX PISS

![](_page_45_Figure_0.jpeg)

## QU'EST-CE QU'UN FLUX RSS ET COMMENT Y ACCÉDER ?

E

 $\overline{\mathbf{x}}$ 

**RSS** (« *Rich Site Summary* »)

→ Fichier (au format XML) dont le contenu est produit automatiquement en fonction des mises à jour d'un site Web

![](_page_46_Picture_36.jpeg)

Veille juridique | a veille locale | a Zoom tur...

© CCI du Loiret & - Réalisation Atmedia Communication

## COMMENT ACCÉDER À UN FLUX RSS ?

![](_page_47_Figure_2.jpeg)

#### **Boîte mail Navigateur web Agrégateur**

![](_page_47_Picture_138.jpeg)

![](_page_47_Picture_5.jpeg)

![](_page_47_Picture_6.jpeg)

![](_page_47_Picture_7.jpeg)

Regrouper, organiser, tagger et partager des flux RSS.

![](_page_48_Picture_2.jpeg)

![](_page_48_Picture_3.jpeg)

#### COMMENT FONCTIONNE GOOGLE READER ?

![](_page_49_Picture_11.jpeg)

Plus de flux dans Communauté Performance Industrielle (848)

### COMMENT FONCTIONNE GOOGLE READER ?

![](_page_50_Figure_1.jpeg)

**C** S'abonner

# ...SUR UN **SITE WEB**

# SANS HUDX PISS

Faire communiquer différents éléments (notamment flux RSS) en permettant de les combiner, les trier, les conditionner pour arriver à un flux unique.

(source Ebook – « *Regards croisés sur la veille* »)

![](_page_52_Picture_3.jpeg)

## INTÉGRER UN FLUX RSS

*pipes.yahoo.com*

**Apipes** demo\* Expand All Collapse All Layout  $\blacktriangleright$  Sources 1- Sélectionner "fetch feed" Fetch CSV 田) Puis le faire glisser sur le canevas Food Auto Die an N **Redistri Fetch Feed** Fetch Page  $\oplus$ Fetch Site Feed  $\oplus$ **Fetch Feed**  $R = 3$  $\overline{45}$ Flickr O LIBL Google Base  $\oplus$ http://www.marmiton.org/RSS/Rec **Item Builder**  $\oplus$  $\circ$ RSS Item Builder Yahoo! Local  $+$ 2 Dans le module, entrer **YQL**  $\oplus$ **HURL du flux**  $+$ Yahoo! Search Liser innuts

![](_page_53_Picture_3.jpeg)

ÝΝ

#### APERÇU DES RÉSULTATS

![](_page_54_Figure_1.jpeg)

## FILTRER LES RÉSULTATS

![](_page_55_Picture_1.jpeg)

![](_page_56_Figure_1.jpeg)

## LIER LE FLUX RSS ET LA RECHERCHE

![](_page_57_Picture_5.jpeg)

![](_page_57_Picture_6.jpeg)

#### À VOS FOURNEAUX !

demo

![](_page_58_Picture_1.jpeg)

![](_page_58_Picture_2.jpeg)

#### Click to add description Pipe Web Address: http://pipes.yahoo.com/pipes/pipe.info?\_id=0df1ae7996c6ba5efa8f58cf2e3adca6 (edit) Le flux RSS de sortie Edit Source Delete Publish Clone 5k Use this Pipe-Get as a Badge [7] MY YANOO! Get as RSS Get as JSON More options 庚 Google List 24 items Tomates confites à l'oignon accompagnement Lasagnes aux aubergines, tomates, mozarella et chèvre plat principal Les résultats... Agneau aux tomates, féta et coriandre plat principal Tarte poivrons oignons tomates entrée Recette Tartare de tomate et d'avocat, recette rapide 10 ... Recette Tartare de tomate et d'avocat, recette rapide 10 minutes, Entrée, Entrées Froides, recette de cuisine rapide, recette facile, recette express ...

![](_page_58_Picture_4.jpeg)

![](_page_58_Picture_5.jpeg)

![](_page_58_Picture_6.jpeg)

Tarte à la tomate, une recette CuisineAZ.com -- Ingrédients :2 tomates,1 pate feuilletée,2 c. à soupe de moutarde,1 tited 1 enneverse els sedred's eères

![](_page_58_Picture_8.jpeg)

![](_page_58_Picture_9.jpeg)

![](_page_58_Picture_10.jpeg)

#### MON AVIS SUR CES OUTILS DE COLLECTE

![](_page_59_Picture_161.jpeg)

![](_page_60_Figure_0.jpeg)

# **COMMENT STOCKER SA VEILLE**

Outil de curation pour sélectionner, éditorialiser et partager du contenu

![](_page_62_Picture_2.jpeg)

![](_page_62_Picture_3.jpeg)

## COMMENT FONCTIONNE SCOOP.IT ?

![](_page_63_Figure_1.jpeg)

![](_page_63_Picture_2.jpeg)

**Republier sur votre Topic** 

**Commenter Partager sur les médias sociaux** 

![](_page_64_Picture_1.jpeg)

#### fr.mashable.com - Today, 10:30 AM

## [Infographie] Social Media, fonctions &

Le métier continue de se structurer: des community managers, des stratèges digitaux, des brand managers, etc...Peu à peu, pour chacun de ces postes, la job description commence à être clair au sein d'un périmètre de plus en plus précis.

![](_page_64_Picture_5.jpeg)

www.atelier.net - February 8, 10:47 AM

#### Quand vos ados risquent le « faceblues »

![](_page_64_Picture_8.jpeg)

Curate

"Alors que 20% des individus souffrent de dépression à un moment ou un autre de leur adolescence, un autre type de phénomène viendrait s'abattre sur nos jeunes : la « dépression facebook »."

![](_page_65_Picture_1.jpeg)

![](_page_66_Picture_1.jpeg)

Tom's Hardware > Actualités > Internet > Internet pratique > Les noms de domaine .fr avec accents arrivent

#### Les noms de domaine .fr avec accents arrivent 10:20 - jeudi 9 février 2012 par David Civera - source: Domaines Info El Jame <5 El Envoyer | Twitter | 19 | 41 | 1 E-mail Partager 24 L'Association française pour le nommage Internet en coopération (AFNIC) a annoncé que les domaines de premier niveau en .fr (France), .re (Île de la Réunion), .tf (Terres australes et antarctiques françaises), .wf (Wallis et Futuna), .pm (Saint-Pierre et Miquelon) et .yt (Mayotte) accepteront 30 caractères spéciaux. comprenant des accents, ligatures, et autres à partir du 3 mai prochain. Priorités aux possesseurs d'un nom de domaine existant 图 Zoom Attendue depuis longtemps, cette mesure permet aux sites francophones concernés d'orthographier correctement leurs noms de domaine. Seuls les caractères suivants sont admis : 5, à, á, á, á, á, á, a, â, m, c, è, é, é, è, ì, ì, ì, ì, ì, ò, ò, ô, õ, õ, ù, ù, û, ū, v, y, oe. Les caractères cyrilliques et arabes ne sont pas encore tolérés. Les titulaires d'un nom de domaine profiteront d'une période d'enregistrement prioritaire. Ils pourront ainsi commander leur nom de domaine avec accent en avance à condition qu'ils demandent l'équivalent exact de celui qu'il possède déià et qu'il le fasse sur le même domaine de premier niveau. Par exemple, le détenteur de peches.fr pourra obtenir le domaine pêches.fr et non pêches.re. Une manne pour l'AFNIC Comme l'explique Domaines Info, dans les cas où un accent ne change pas le sens, il sera possible de garder la

priorité sur le nom de domaine après la période d'enregistrement qui se terminera le 3 juillet prochain, nestie, fr pourra acquérir nestlé.fr à tout moment. Par contre, dans les cas où le sens du mot varie en fonction de l'accent, le détenteur du nom de domaine n'aura plus de droits prioritaires s'il n'a pas commandé les variantes avant la fin du programme. Bref, le détenteur de peches.fr aura la priorité sur péchés.fr et péchés.fr jusqu'à la fin de la période d'enregistrement prioritaire. Après ce délai, les noms seront disponibles au public.

Télécharger Google Chrome

*<u>Irome</u>* 

Publicité

![](_page_67_Picture_1.jpeg)

![](_page_68_Picture_1.jpeg)

#### Les Américains et les Français veulent utiliser leur tablette au travail

![](_page_68_Picture_4.jpeg)

"Alors que les salariés sont demandeurs, les entreprises commencent à reconsidérer l'intégration d'appareils personnels aux processus de travail."

![](_page_68_Picture_6.jpeg)

Curate

www.atelier.net - February 8, 11:42 AM

#### L'entreprise doit être un vecteur d'information, pas de communication

![](_page_68_Picture_9.jpeg)

![](_page_69_Picture_1.jpeg)

![](_page_70_Picture_1.jpeg)

Organiser, découvrir et partager tout ce que vous aimez sur le web

![](_page_71_Picture_2.jpeg)

![](_page_71_Picture_3.jpeg)
#### COMMENT FONCTIONNE PEARLTREES ?

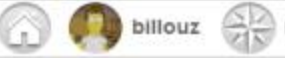

intérêts voisins

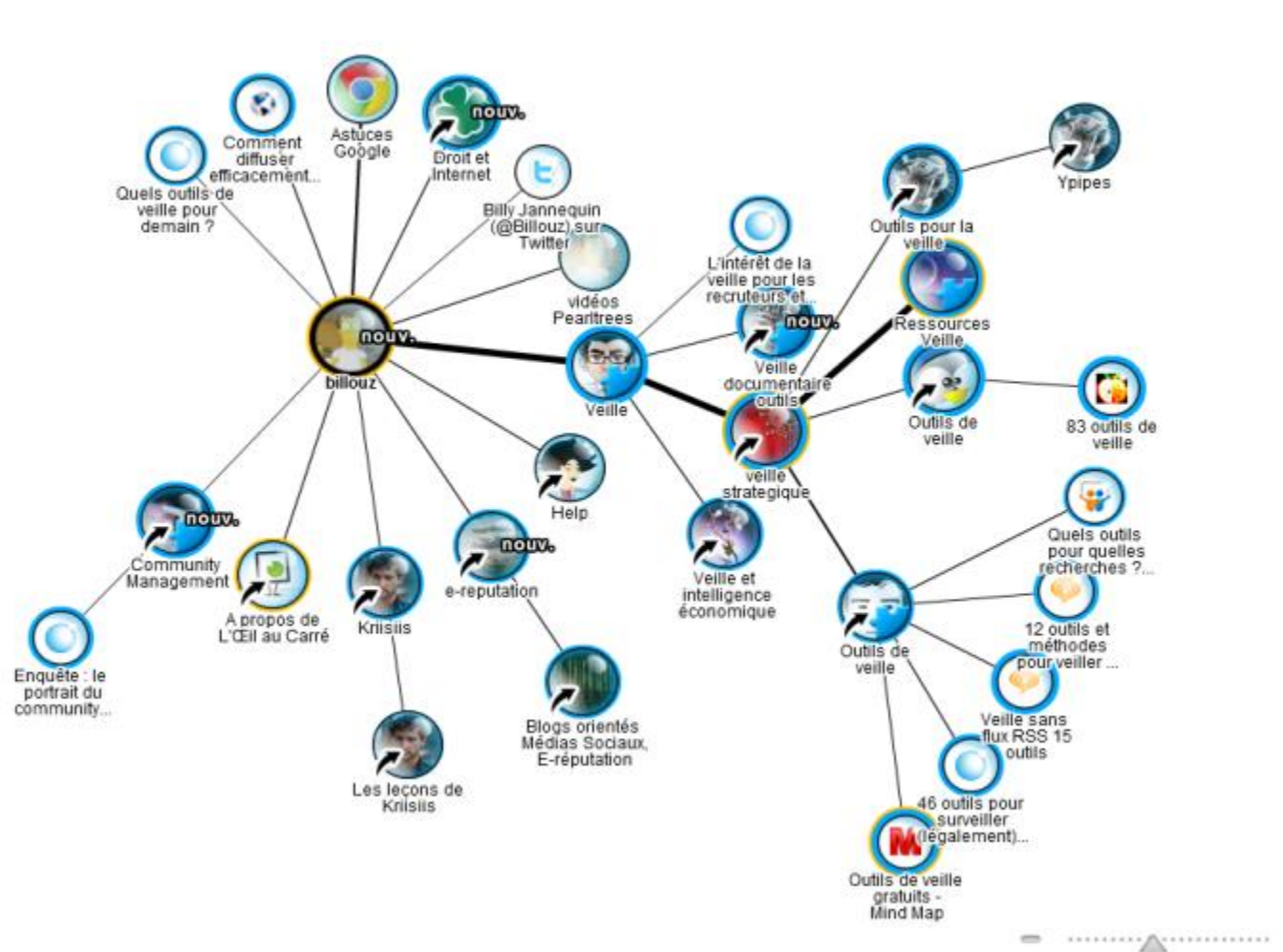

J.

70 détail  $+$  perie + pearltree FB/Twitter inviter perleur

◈

 $\mathbb{Q}$ 3

Ξ

Q T rechercher dans Pearltrees

#### DECOUVRIR LES INTÉRÊTS VOISINS

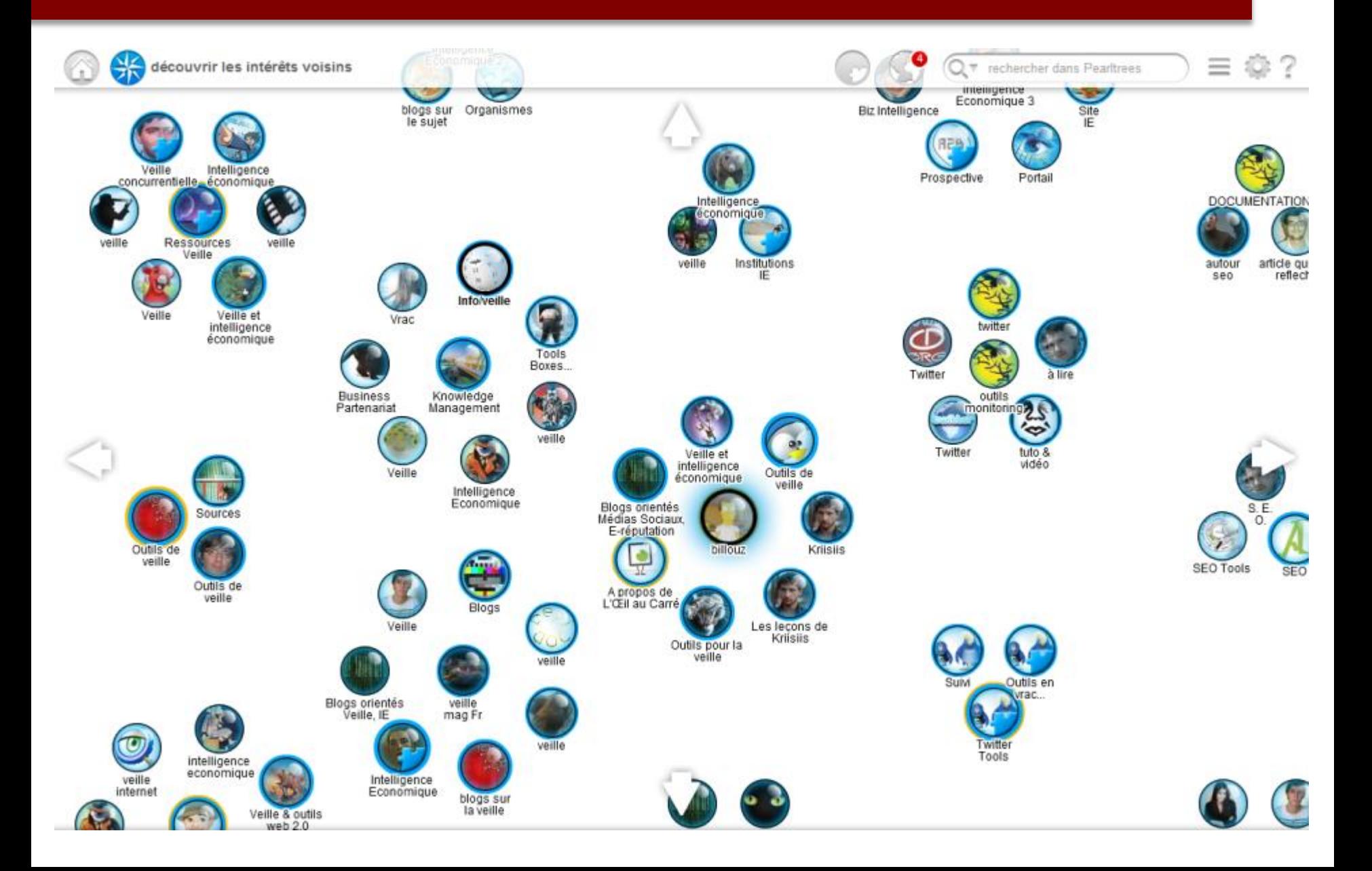

#### FAIRE UNE RECHERCHE DANS PEARLTREES

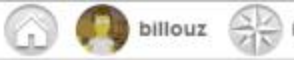

intérêts voisins

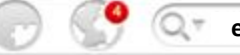

**environnement**

 $\bigcirc$ 2

⊕

poubelle

 $\equiv$ 

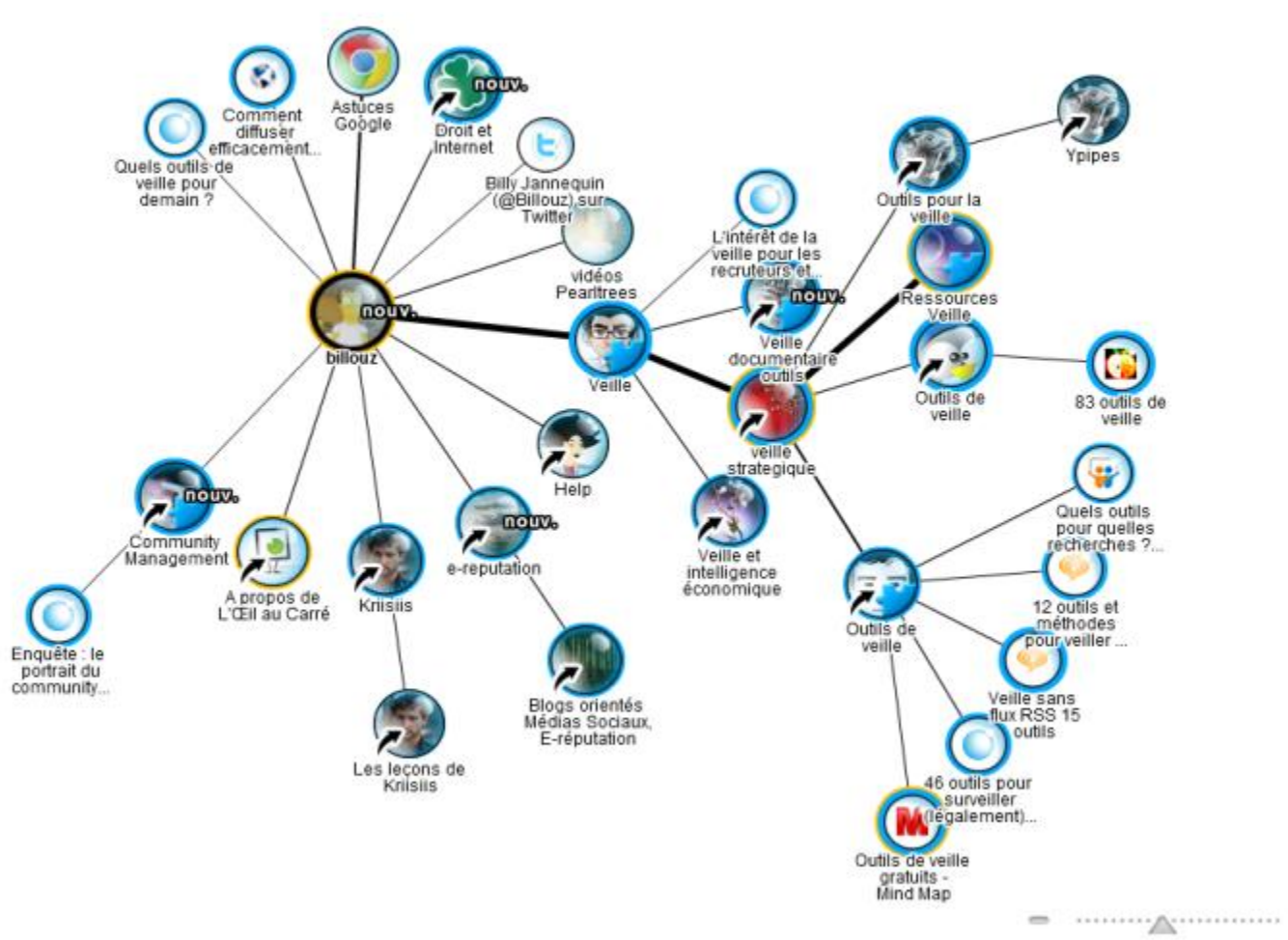

70  $+$  perie + pearltree FB/Twitter inviter perleur

détail

#### FAIRE UNE RECHERCHE DANS PEARLTREES

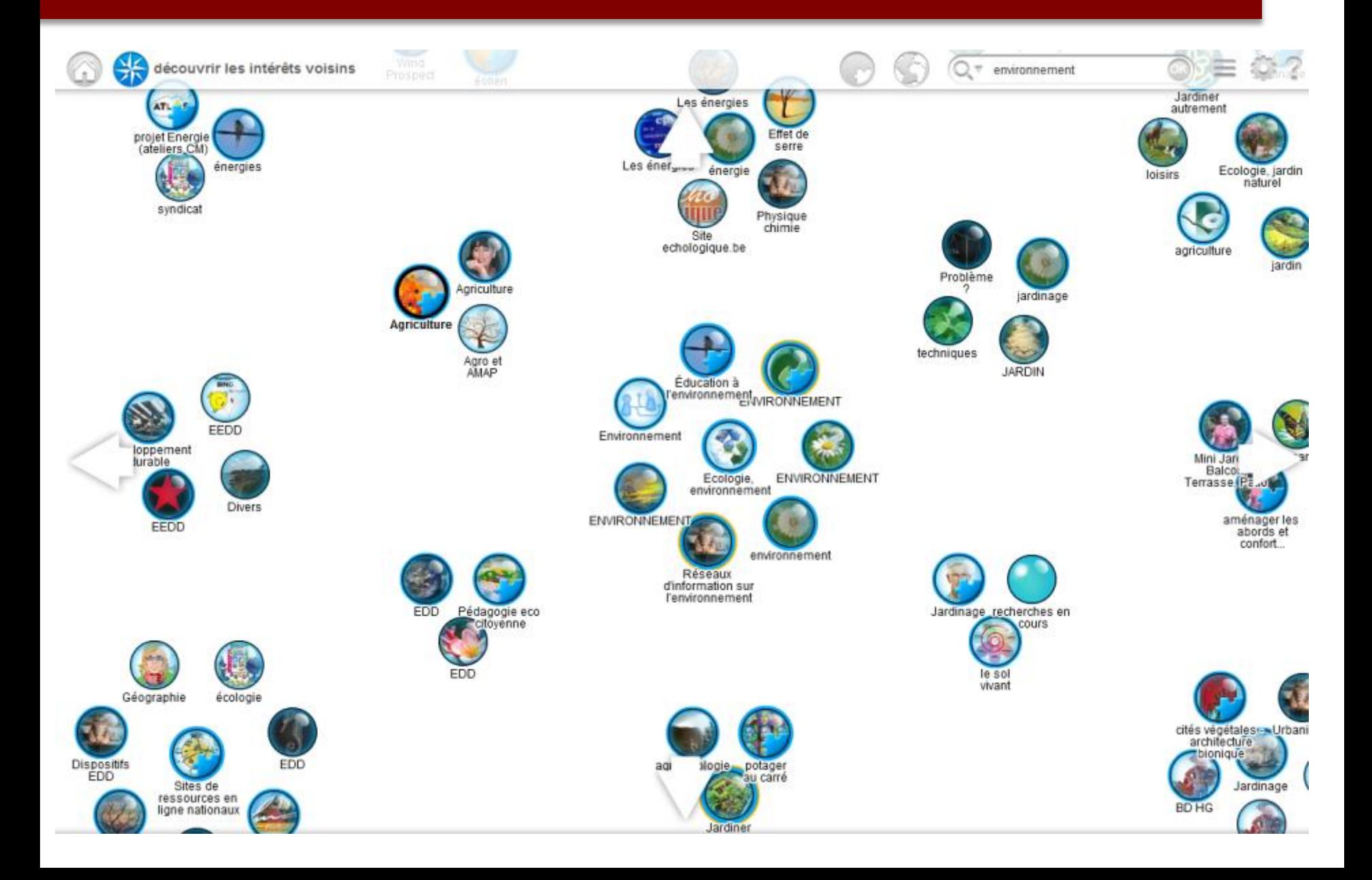

#### COMPLÉTER MON PEARLTREES $\mathbb{Q}$ 3 billouz  $\bigoplus_{n=1}^{\infty}$ Ξ 61 Q T rechercher dans Pearltrees intérêts voisins J. C) nouv. Astuces<br>Google Comment<br>diffuser Droit et efficacement. Ypipes Quels outils de Billy Jannequin veille pour Outils pour la demain ? (@Billouz), sur-<br>Twitter veille L'intérêt de la veille pour les<br>recruteurs et... **Company of the Company** vidéos Pearltrees Ressources mours. Veille, S.G. Veille  $\mathbb{R}$ billouz<sup>\</sup> documentaire **Cutils** Veille Outils de 83 outils de veille veille veille strategique ₩ Help **THEFT**  $\sqrt{\frac{1}{2}}$ Quels outils pour quelles Community recherches ?... Veille et Management e-reputation intelligence<br>économique 75 A propos de Z. Kriisiis 12 outils et L'Œil au Carré méthodes Outils de pour veiller ... veille Enquête : le portrait du<br>community...

Les leçons de

Kriisiis

FB/Twitter inviter

70

+ pearltree

 $+$  perie

perleur

détail

Blogs orientés

Médias Sociaux,<br>E-réputation

Veille sans

flux RSS 15

outilis

 $\qquad \qquad \blacksquare$ 

 $\begin{minipage}{0.03\textwidth} \begin{tabular}{|c|c|c|} \hline & \multicolumn{3}{|c|}{\multicolumn{3}{|c|}{\multicolumn{3}{|c|}{\multicolumn{3}{|c|}{\multicolumn{3}{|c|}{\multicolumn{3}{|c|}{\multicolumn{3}{|c|}{\multicolumn{3}{|c|}{\multicolumn{3}{|c|}{\multicolumn{3}{|c|}{\multicolumn{3}{|c|}{\multicolumn{3}{|c|}{\multicolumn{3}{|c|}{\multicolumn{3}{|c|}{\multicolumn{3}{|c|}{\multicolumn{3}{|c|}{\multicolumn{3}{|c|}{$ 

⊕

poubelle

46 outils pour

surveiller (légalement)...

Outils de veille gratuits -<br>Mind Map

#### COMPLÉTER MON PEARLTREES

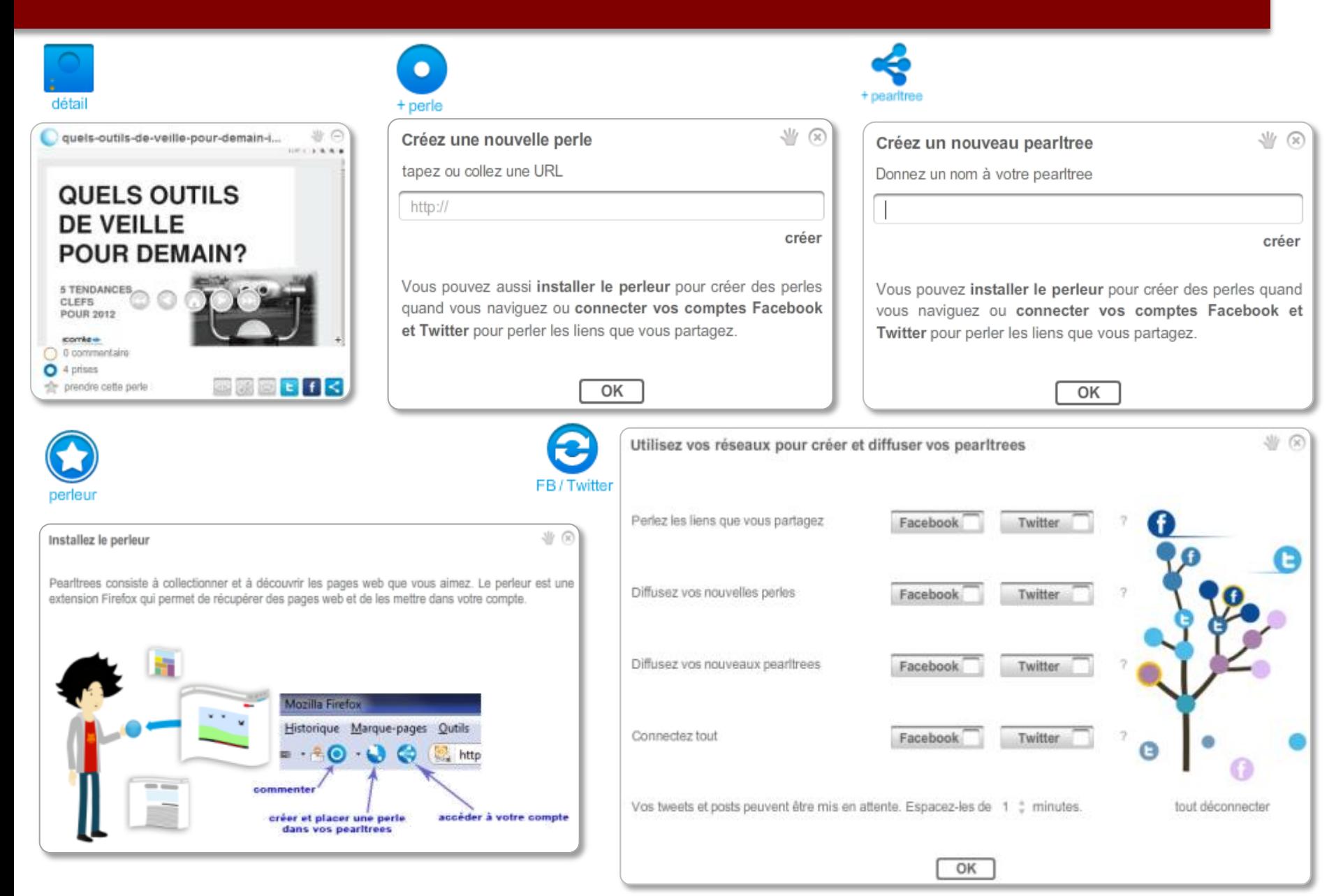

**QUELS OUTILS CHOISIR POUR FAIRE DE LA**

## **VEILLE**

#### QUELS OUTILS CHOISIR ?

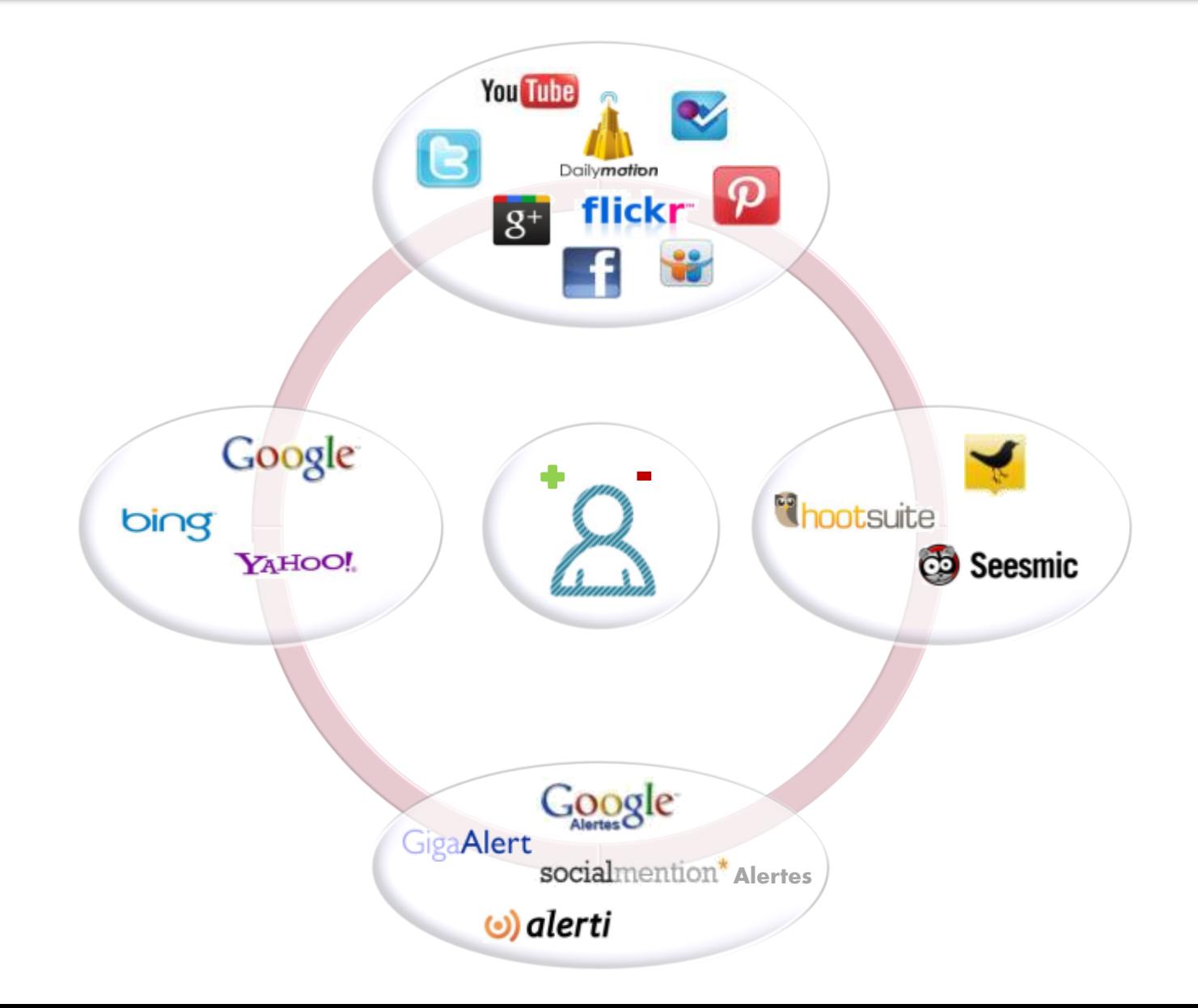

## **Partie 3**

### **LA VEILLE APPLIQUÉE AUX MARCHÉS PUBLICS**

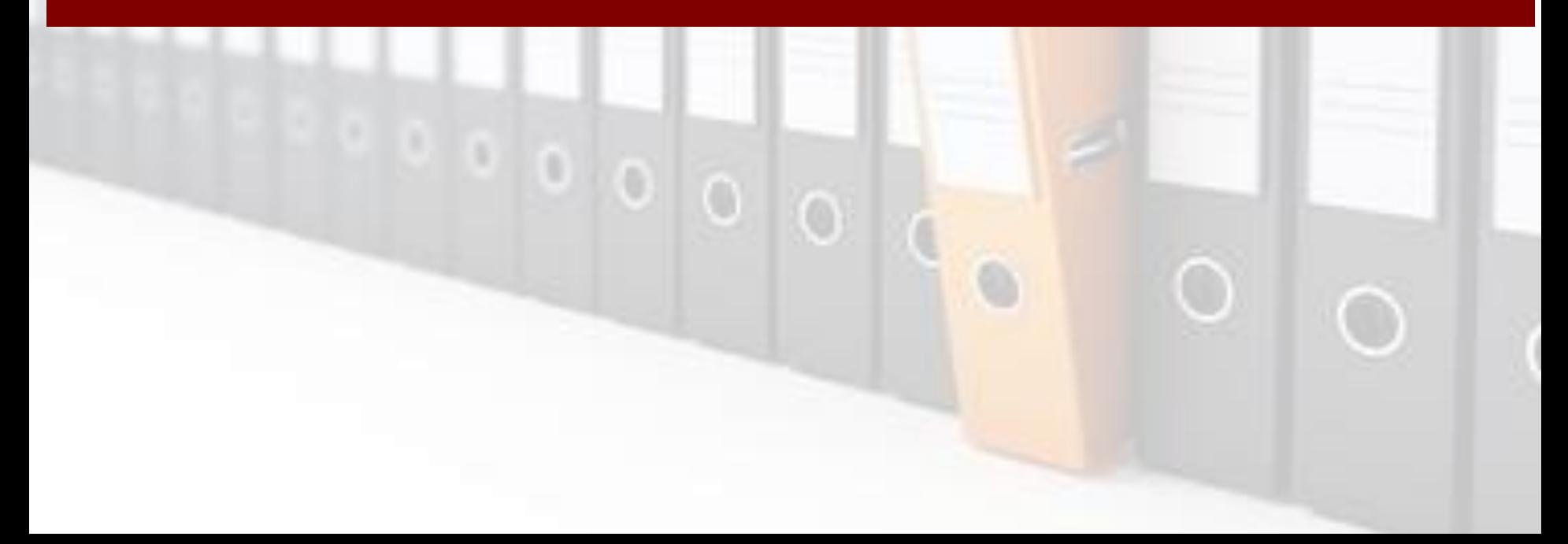

LES SPÉCIFICITÉS DE LA « VEILLE MARCHÉS PUBLICS »

#### Un **interlocuteur** différent

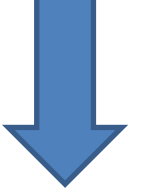

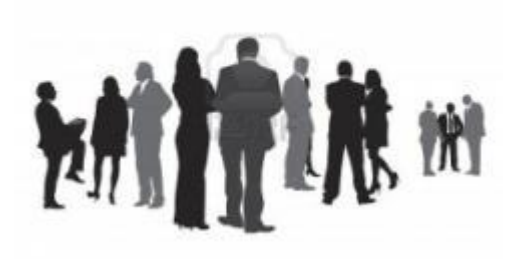

Une **législation** différente

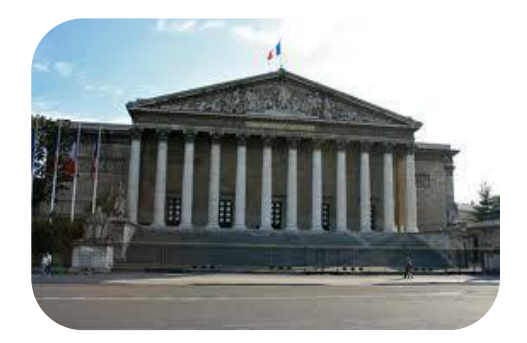

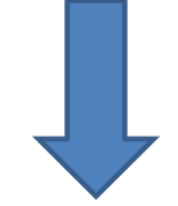

Des **pratiques** différentes

# **MERCI**

## **POUR VOTRE ATTENTION**